# Package 'a4Base'

April 15, 2024

<span id="page-0-0"></span>Type Package Title Automated Affymetrix Array Analysis Base Package Version 1.50.0 Date 2020-10-26 **Description** Base utility functions are available for the Automated Affymetrix Array Analysis set of packages. Imports methods, graphics, grid, Biobase, annaffy, mpm, genefilter, limma, multtest, glmnet, gplots Depends a4Preproc, a4Core Suggests Cairo, ALL, hgu95av2.db, nlcv Enhances gridSVG, JavaGD License GPL-3 biocViews Microarray RoxygenNote 7.1.1 git\_url https://git.bioconductor.org/packages/a4Base git\_branch RELEASE\_3\_18 git\_last\_commit 26439bb git\_last\_commit\_date 2023-10-24 Repository Bioconductor 3.18 Date/Publication 2024-04-15 Author Willem Talloen [aut], Tine Casneuf [aut], An De Bondt [aut], Steven Osselaer [aut], Hinrich Goehlmann [aut], Willem Ligtenberg [aut], Tobias Verbeke [aut],

Laure Cougnaud [cre]

Maintainer Laure Cougnaud <laure.cougnaud@openanalytics.eu>

# R topics documented:

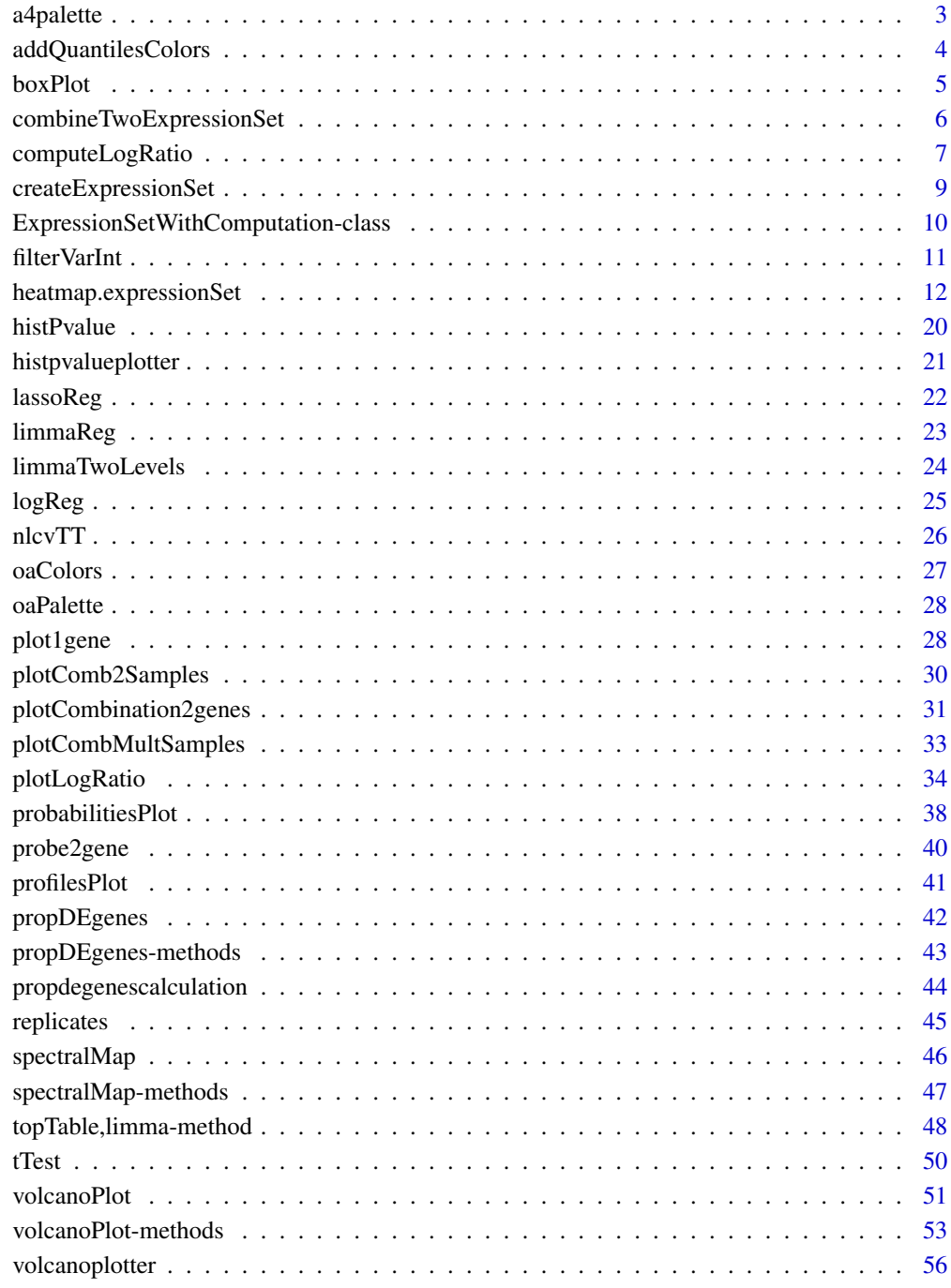

<span id="page-2-0"></span>

# Description

Utility function that defines a color palette for use in a4

# Usage

a4palette(n, alpha = 1, Janssen = FALSE)

# Arguments

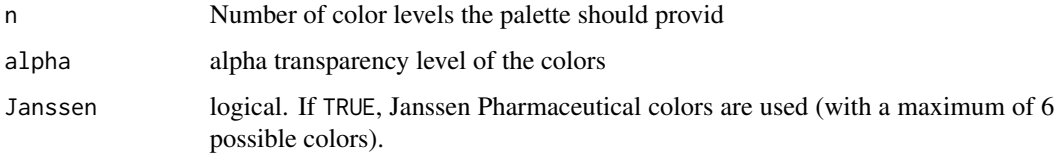

#### Details

For  $n = 1$ , "blue" is returned; for  $n = 2$  c("red", "blue") is returned; for  $n = 3$  c("red", "green", "blue" is returned; for  $n = 4$  c("red", "green", "blue", "purple") is returned and for  $n > 2$ , the output of rainbow(n) is returned.

# Value

a character vector of colors

# Author(s)

Steven Osselaer, Tobias Verbeke

# See Also

rainbow palette in [palettes](#page-0-0)

# Examples

```
op \leq par(mfrow = c(2, 3))
for (nGroups in 1:6)
pie(rep(1, nGroups), a4palette(nGroups))
par(op)
```
<span id="page-3-1"></span><span id="page-3-0"></span>addQuantilesColors *Compute quantiles for plotGeneDE function*

# Description

Compute quantiles on mean expression level for plotGeneDE function. Colors of bars in the plot could then be allocated using buckets defined by those quantiles.

#### Usage

```
addQuantilesColors(e, ngroups = 3)
```
#### Arguments

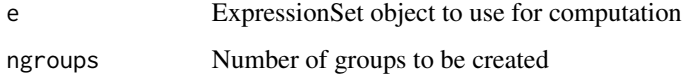

# Details

Number of computed quantiles is equal to (ngroups - 1).

# Value

The ExpressionSet object e is returned, with a new column called colorsQuantilesVector in its slot featureData

#### Author(s)

Eric Lecoutre

# See Also

[plotLogRatio](#page-33-1)

# Examples

```
if (require(ALL)){
 data(ALL, package = "ALL")
 ALLQ <- addQuantilesColors(ALL)
 fData(ALLQ)
}
```
<span id="page-4-1"></span><span id="page-4-0"></span>

#### Description

Create a boxplot for a given gene. The boxplot displays the expression values (y-axis) by groupss (x-axis). The raw data are superimposed as dots, jittered for readability of the plot. Optionally, the dots can be colored by another variable.

# Usage

```
boxPlot(
 probesetId = NULL,
  geneSymbol = NULL,
 object,
  groups,
 main = NULL,colvec = NULL,
  colgroups = NULL,
 probe2gene = TRUE,
  addLegend = TRUE,
  legendPos = "topleft",
  ...
)
```
# Arguments

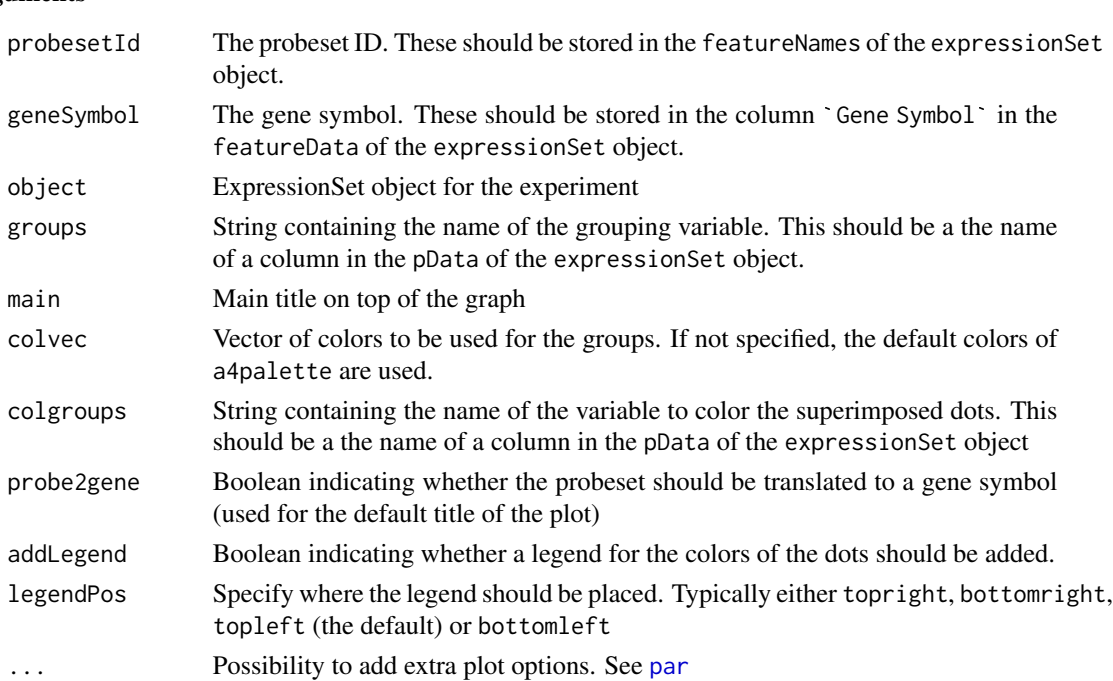

# <span id="page-5-0"></span>Value

A plot is drawn to the current device and probesetId are returned invisibly.

#### Author(s)

Willem Talloen

# See Also

[plot1gene](#page-27-1)

#### Examples

```
# simulated data set
esSim <- simulateData()
boxPlot(probesetId = 'Gene.1', object = esSim, groups = 'type', addLegend = FALSE)
# ALL data set
if (require(ALL)){
  data(ALL, package = "ALL")
  ALL <- addGeneInfo(ALL)
  ALL$BTtype <- as.factor(substr(ALL$BT,0,1))
  boxPlot(geneSymbol = 'HLA-DPB1', object = ALL, boxwex = 0.3,groups = 'BTtype', colgroups = 'BT', legendPos='topright')
}
```
combineTwoExpressionSet

*Combine two ExpressionSet objects*

# Description

Merge two ExpressionSet objects, checking their attributes.

#### Usage

```
combineTwoExpressionSet(x, y)
```
#### Arguments

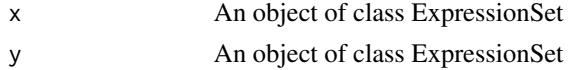

#### Details

exprs and pData are merged. Other data (such as MIAME or annotation) are those of x.

#### Value

An object of class ExpressionSet

# <span id="page-6-0"></span>computeLogRatio 7

# Author(s)

Eric Lecoutre

# See Also

[ExpressionSet](#page-0-0)

# Examples

```
## Not run:
# prepare and combine two ExpressionSet
data(data.H2009); data(phenoData.H2009)
data(data.SKOV3); data(phenoData.SKOV3)
eH2009 <- prepareExpressionSet(exprs = data.H2009, phenoData = phenoData.H2009, changeColumnsNames = TRUE)
eSKOV3 <- prepareExpressionSet(exprs = data.SKOV3, phenoData = phenoData.SKOV3, changeColumnsNames = TRUE)
newE <- combineTwoExpressionSet(eH2009,eSKOV3)
```
## End(Not run)

<span id="page-6-1"></span>computeLogRatio *Summary statistics for gene expression*

#### Description

Compute summary statistics per gene of expression data in a ExpressionSet object.

# Usage

```
computeLogRatio(
  e,
  reference,
 widthin = NULL,across = NULL,
  nReplicatesVar = 3,
  ...
)
```
#### Arguments

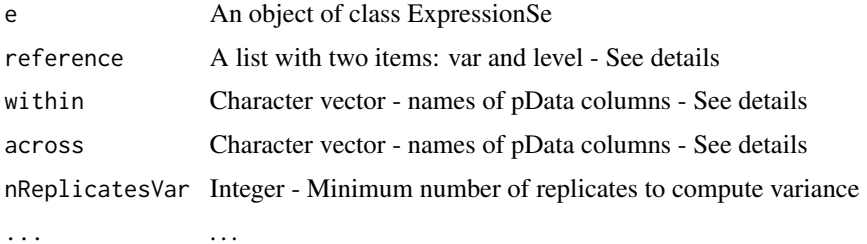

#### Details

Summary statistics (mean, variances and difference to reference or control) will be computed on the 'exprs' slot of the ExpressionSet object. The parameters of the computation are specified by the parameters 'reference', 'within' and 'across'.\ The design of the computations is such that the differences and pooled variances are calculated against the sample(s) that was(were) chosen as reference. The reference is specified by the level of a certain variable in the phenoData slot (e.g.: column 'control' and level 'WT' of the phenoData slot or a boolean ('ref') variable with  $0$  or  $1$ ) – the list object of 'var' and 'level' together determine the reference group. \

All groups determined by combining the reference\$var and across variables will be compared to the reference group. Two different approaches to obtain necessary computations:

- Prepare a boolean variable that reflects only the reference group and specify all groupings in the across arguments. E.g.: reference=list(var = 'boolean', level = 1), across = c('compound','dose')
- Add an extra column to the phenoData slot that contains all combinations, with a specific one for the reference group: for example, pData(e)['refvar'] <- paste(pData(e)['compound'], pData(e)['dose'],sep='.') so as to use reference = list(var = 'refvar', level ='comp1.dose1') as argument for reference.

#### $\lambda$

Sometimes computations need to be conducted within groups, and are thus nested. For example, when comparing treament values of different cell lines, each will have gene expression values for its own reference. The parameter 'within' allows to define such subgroups, for which computations will be done separately and combined afterwards. Both parameters 'within' and 'across' can be a vector of column names, whose unique combinations will be used for groupings.

#### Value

Returns an object of class ExpressionSet with pData inherited from the submitted ExpressionSet object, supplemented by the computed statistics in the 'exprs' slot and info thereof in the 'phenoData' slot.

#### Author(s)

Eric Lecoutre

#### See Also

[plotLogRatio](#page-33-1)

#### Examples

```
if (require(ALL)){
data(ALL, package = "ALL")
ALL <- addGeneInfo(ALL)
ALL$BTtype <- as.factor(substr(ALL$BT,0,1))
ALL2 <- ALL[,ALL$BT != 'T1'] # omit subtype T1 as it only contains one sample
ALL2$BTtype <- as.factor(substr(ALL2$BT,0,1)) # create a vector with only T and B
```
<span id="page-7-0"></span>

# <span id="page-8-0"></span>createExpressionSet 9

```
# Test for differential expression between B and T cells
tTestResult <- tTest(ALL, "BTtype", probe2gene = FALSE)
topGenes <- rownames(tTestResult)[1:20]
# plot the log ratios versus subtype B of the top genes
LogRatioALL <- computeLogRatio(ALL2, reference=list(var='BT',level='B'))
a <- plotLogRatio(e=LogRatioALL[topGenes,],openFile=FALSE, tooltipvalues=FALSE, device='pdf',
colorsColumnsBy=c('BTtype'), main = 'Top 20 genes most differentially between T- and B-cells',
orderBy = list(rows = "hclust"),probe2gene = TRUE)
}
```
createExpressionSet *combine gene expression and phenotype data onto a ExpressionSet object*

# Description

Basically a wrapper for new ('ExpressionSet',...), this function gathers gene expression and phenotype data, after having checked their compatibility.

#### Usage

```
createExpressionSet(
  exprs = matrix(nrow = 0, ncol = 0),phenoData = AnnotatedDataFrame(),
  varMetadata = NULL,
  dimLabels = c("rowNames", "colNames"),
  featureData = NULL,
  experimentData = MIAME(),
  \text{annotation} = \text{character}(\emptyset),changeColumnsNames = TRUE,
  ...
)
```
#### **Arguments**

... ...

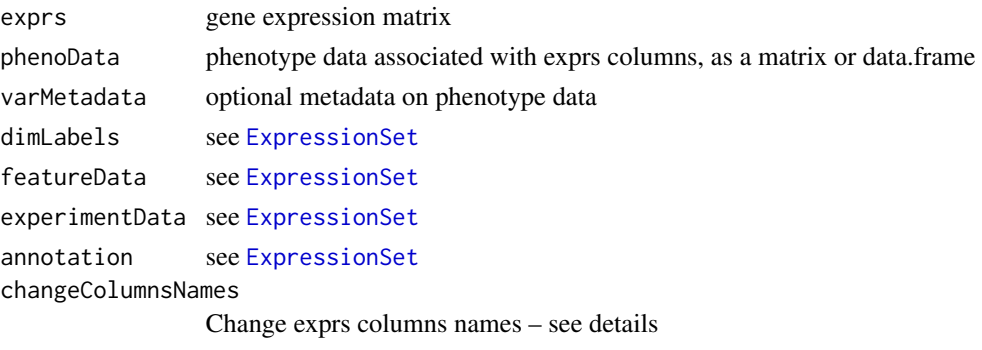

#### Details

If changeColumnsNames is TRUE, then the procedure is the following: first one checks if phenoData contains a column named 'colNames'. If so, content will be used to rename exprs colums. On the other case, one uses combinations of phenoData columns to create new names. In any case, old columns names are stored within a column named 'oldcolnames' in the pData.

#### Value

An object of class ExpressionSet

#### Author(s)

Eric Lecoutre

# See Also

[ExpressionSet](#page-0-0)

#### Examples

```
# simulate expression data of 10 features (genes) measured in 4 samples
x \le matrix(rnorm(40), ncol = 4)
colnames(x) <- paste("sample", 1:4, sep = "_")
rownames(x) <- paste("feature", 1:10, sep = "_")
# simulate a phenodata with two variables
ToBePheno <- data.frame(Gender = rep(c('Male','Female'), 2),
Treatment = rep(c('Trt','Control'), each=2))
rownames(ToBePheno) <- paste("sample", 1:4, sep = "_")
eset <- createExpressionSet(exprs = x, phenoData = ToBePheno)
```
ExpressionSetWithComputation-class

*Class "ExpressionSetWithComputation"*

#### Description

This class adds statistical information to the exprs of the ExpressionSet as well as descriptive information to the pData of the ExpressionSet

#### **Slots**

assayData Object of class "AssayData" phenoData Object of class "AnnotatedDataFrame" featureData Object of class "AnnotatedDataFrame" experimentData Object of class "MIAME" annotation Object of class "character" .\_\_classVersion\_\_ Object of class "Versions"

<span id="page-9-0"></span>

#### <span id="page-10-0"></span>filterVarInt 11

# Objects from the Class

Objects can be created by calls of the form new("ExpressionSetWithComputation", assayData, phenoData, featureData, experimentData, annotation, exprs, ...).

# Extends

- Class [ExpressionSet](#page-0-0), directly.
- Class [eSet](#page-0-0), by class "ExpressionSet", distance 2.
- Class [VersionedBiobase](#page-0-0), by class "ExpressionSet", distance 3.
- Class [Versioned](#page-0-0), by class "ExpressionSet", distance 4.

# Methods

No methods defined with class "ExpressionSetWithComputation" in the signature.

#### Author(s)

Tobias Verbeke

# See Also

[ExpressionSet](#page-0-0), [computeLogRatio](#page-6-1)

filterVarInt *Filtering on Intensity and Variance*

# Description

Function to filter on intensity and variance as typically used in gene expression studies

#### Usage

```
filterVarInt(
  object,
  IntCutOff = log2(100),
  IntPropSamples = 0.25,
  VarCutOff = 0.5)
```
# Arguments

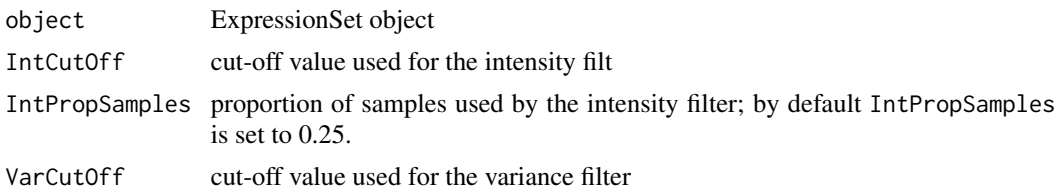

#### <span id="page-11-0"></span>Details

The intensity filter implies that (by default) the intensity levels must be greater than  $log2(100)$  in at least 25 percent of the samples. The variance filter requires that the features have an interquartile range (IOR) greater than 0.5. Note that the IOR is quite insensitive to outliers such that genes with outlying expression values in a few samples are excluded as long as their overall variation is small.

#### Value

Object of class ExpressionSet containing only the features that pass the variance and intensity filter.

#### Author(s)

Willem Talloen

#### References

Gentleman, R. et al. (2005). Bioinformatics and Computational Biology Solutions using R and BioConductor, New York: Springer. Goehlmann, H. and W. Talloen (2009). Gene Expression Studies Using Affymetrix Microarrays, Chapman \& Hall/CRC, p. 128.

#### See Also

[pOverA](#page-0-0), [filterfun](#page-0-0)

#### Examples

```
if (require(ALL)){
 data(ALL, package = "ALL")
 fALL <- filterVarInt(ALL)
 fALL
}
```
heatmap.expressionSet *Image plot of an expressionSet*

#### Description

Grid version of heatmap function adapted to expressionSet objects with some specific requirements such as the possibility to display subgroups, define colors, adapt text graphical parameters (sizes...). The function also suggests a size appropriate for a device to generate a complete plot with all elements.

#### Usage

```
heatmap.expressionSet(
  eset,
  col.groups = pData(phenoData(eset))[, "subGroup"],
  col.orderBy = order(pData(phenoData(eset))[, "subGroup"]),
  col.groups.sep.width = unit(8, "points"),col.labels = sampleNames(eset),
  col.labels.sep.width = unit(10, "points"),
  col.labels.gpar = gpar(cex = 1),
  col.labels.max.nchar = 20,
  colors.pergroup = FALSE,
  colors.groups = NULL,
  colors.groups.min = rgb(1, 1, 1),colors.max = rgb(1, 0, 0),
  colors.min = rgb(1, 1, 1),colors.nbreaks = 128,
  colors.palette = NULL,
  cell.gpar = gpar(lty = 0),
  row.groups.sep.height = unit(15, "points"),
  row.labels.sep.height = unit(10, "points"),
  row.col.groups.display = ifelse(length(unique(col.groups)) > 1, TRUE, FALSE),
  row.col.groups.display.height = unit(6, "points"),
  row.labels.gpar = gpar(cex = 1, col = "black"),row.labels.max.nchar = 45,
  row.labels = list("SYMBOL", "GENENAME"),
  row.labels.sep = " - ".
  row.groups = rep(1, nrow(exprs(eset))),row.order = "none",
  row.groups.hclust = FALSE,
  row.groups.hclust.n = 4,
  distfun = dist,
  hclustfun = function(d) { hclust(d, method = "ward") },
  values.min = 0,
  values.max = 16,
  title.gpar = gpar(cex = 1.4),
  title.main = "This is the title possibly being very long - it will be splited on several lines or even
  title.just = c("right", "top"),title.maxlines = 4,
  title.cutpoint = 40,
  subtitle.gpar = gpar(cex = 1),
  subtitle.main = "This is subtitle",
  subtitle.maxlines = 4,
  subtitle.just = title.just,
  subtitle.cutpoint = 40.
  margin.top = unit(2, 'lines''),
  margin.left = unit(2, "lines"),
```

```
margin.right = unit(2, "lines"),
```

```
margin.bottom = unit(2, "lines"),legend.display = TRUE,
 legend.range = "full",
 legend.data.display = ifelse(legend.range == "full", TRUE, FALSE),
 legend.gpar = gpar(cex = 1),legend.width = unit(250, "points"),
 legend.height = unit(40, 'points''),
  ...
)
```
# Arguments

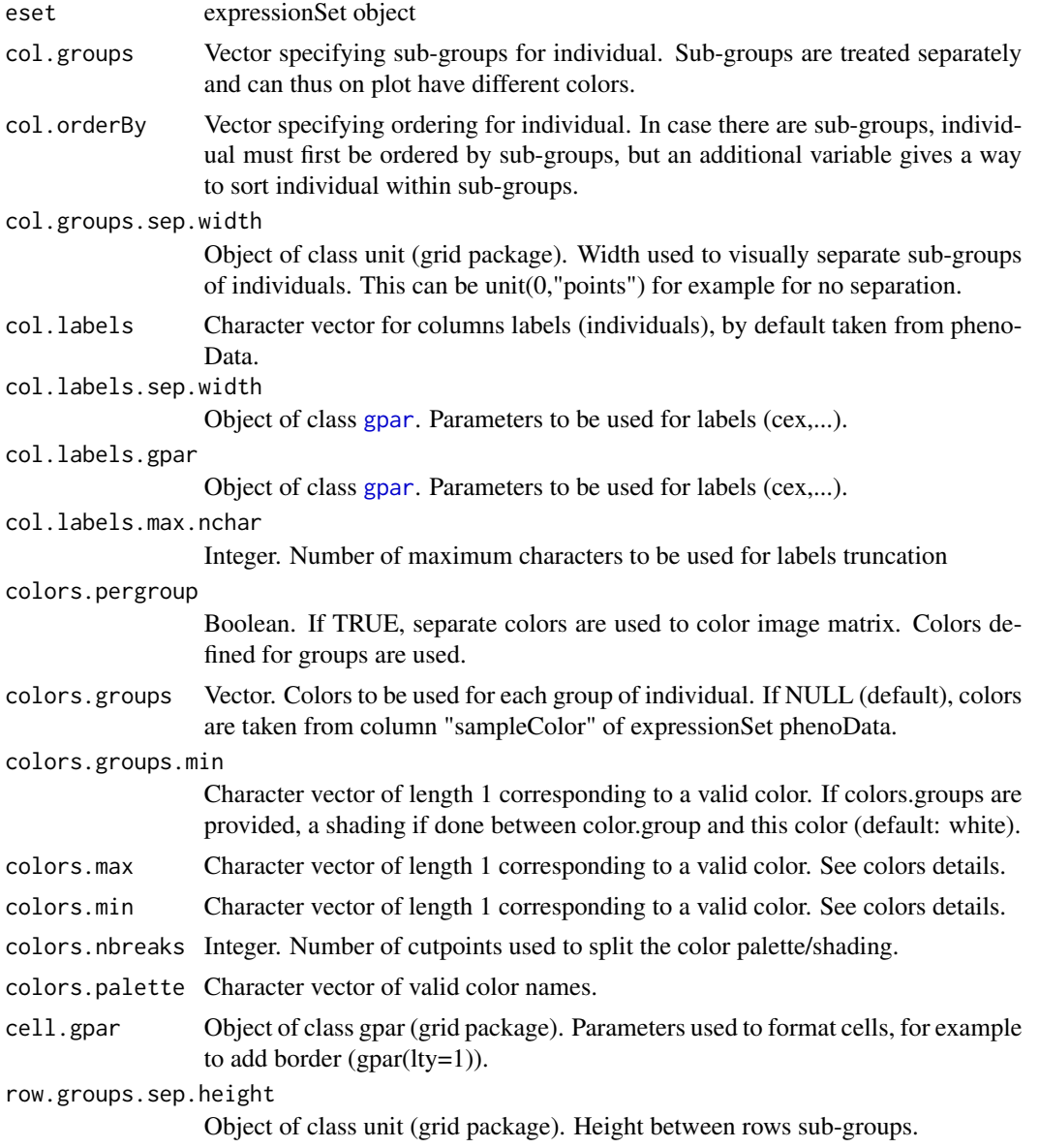

<span id="page-13-0"></span>

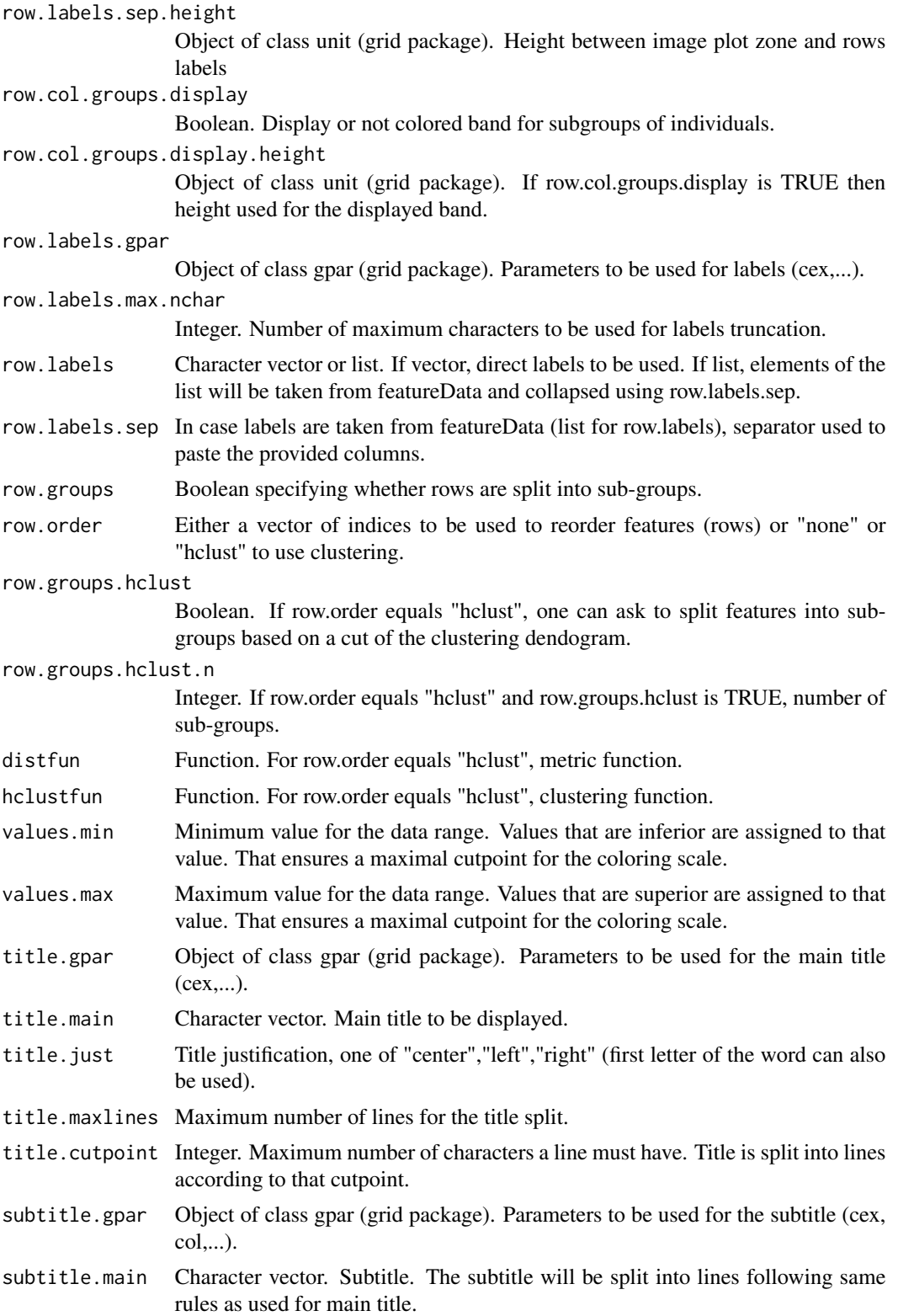

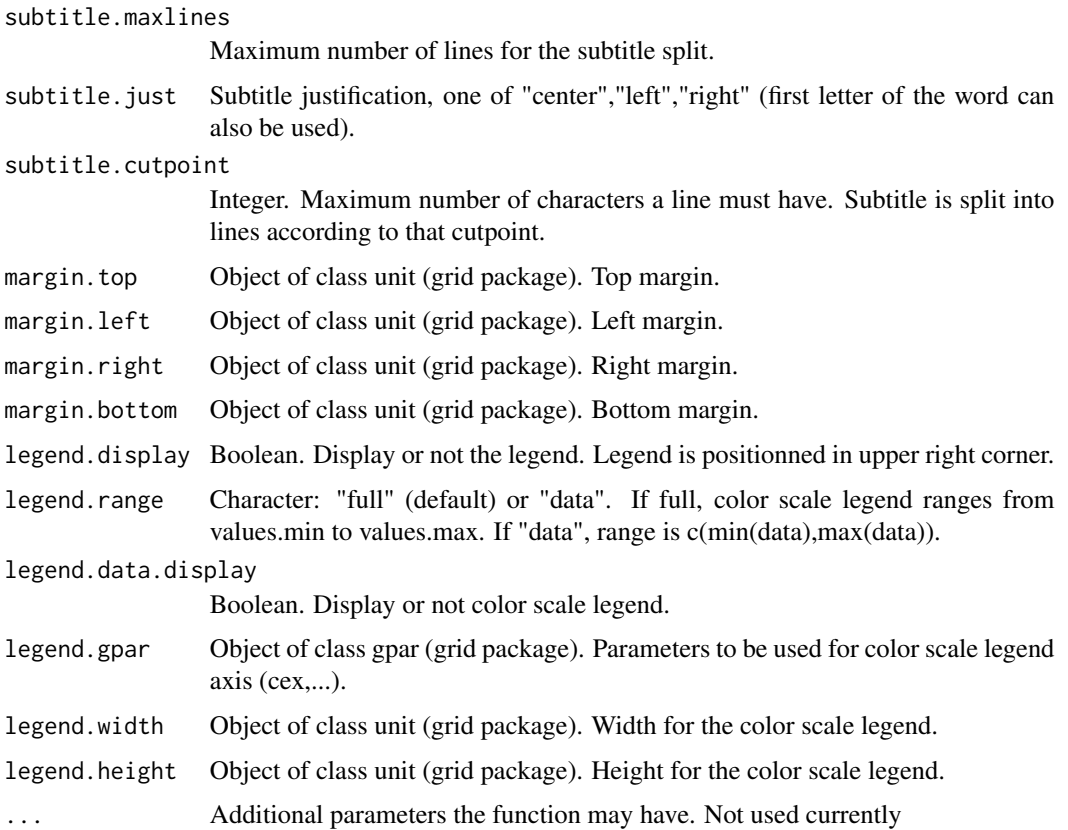

#### Value

The function suggests a size (width, height) for the graphic returned as a vector. A typical usage will be to call the function a first time to get those values and call it again with an output device

#### Colors

There are several ways to specify colors used for the image zone. The usual way is to have a shading from colors.groups.min to a color per group (typically the same). By default, a shading is indeed proposed between white (for colors.groups.min) and a same color shared by groups (red for colors.groups.max). The number of possible colors in the shading is determined by colors.nbreaks. In case one asks for distinct colors for groups, only a single value for colors.groups.min is allowed. By default, subgroups colors are taken from phenoData ("sampleColor" column), consequence of colors.groups being NULL. Colors for groups are overided by providing a vector of valid colors for this colors.groups argument. An additional and flexible way to determine colors is to provide a complete palette of possible colors, as a character vector of valid colors (argument colors.palette). Note that in this case the argument colors.nbreaks has no effect as the number of possible values is the length of the palette.

#### Author(s)

Eric Lecoutre <eric.lecoutre@gmail.com>

#### heatmap.expressionSet 17

#### Examples

```
## Not run:
library(RColorBrewer)
library(dichromat)
library(Biobase)
library(grid)
pdf.directory=getwd()
load(file.path(getwd(),"expressionSetRma.Rda")) #expressionSetRma
eset <- expressionSetRma[100:130,pData(phenoData(expressionSetRma))[,"sample"]%in%c(1:10,41:50)] # ARG
##### !!!!!!!!!!!!!!!!!!!!!!!!!!!!!!!!!!!!!!!!!!!!!!!!
exprs(eset)[1.5] < -13.8exprs(eset)[10,7] <- 0.5
eset2 <- expressionSetRma[200:250,] # ARG
eset3 <- expressionSetRma[1000:1009,pData(phenoData(expressionSetRma))[,"sample"]%in%c(1:3,41:46)] # ARG
eset4 <- expressionSetRma[100:230,pData(phenoData(expressionSetRma))[,"sample"]%in%c(1:20,31:50)] # ARG
eset5 <- expressionSetRma[1:400,] # ARG
# eset <- eset2
pdf(file.path(pdf.directory,"eset.pdf"))
size <- heatmap.expressionSet(eset, subtitle.main=" ")
dev.off()
pdf(file.path(pdf.directory,"eset.pdf"),width=size[1],height=size[2])
heatmap.expressionSet(eset,subtitle.main=" ")
dev.off()
pdf(file.path(pdf.directory,"eset2.pdf"))
size <- heatmap.expressionSet(
eset2,
colors.nbreaks = 20,
colors.pergroup=TRUE,
legend.range="data",
row.col.groups.display=FALSE,
cell.gpar=gpar(lwd=0.5),
legend.height=unit(50,"points"),
title.just=c("center","center"),
title.maxlines=2,
col.groups.sep.width=unit(0,"points"),
row.labels=featureNames(eset),
subtitle.main="This is subtitle",
row.order="hclust",row.groups.hclust=FALSE,
title.gpar=gpar(cex=2),
subtitle.gpar=gpar(cex=1.5)
\lambdadev.off()
```

```
pdf(file.path(pdf.directory,"eset2.pdf"),width=size[1],height=size[2])
size <- heatmap.expressionSet(
eset2,
colors.nbreaks = 20,
colors.pergroup=TRUE,
legend.range="data",
row.col.groups.display=FALSE,
cell.gpar=gpar(lwd=0.5),
legend.height=unit(50,"points"),
title.just=c("center","center"),
title.maxlines=2,
col.groups.sep.width=unit(0,"points"),
row.labels=featureNames(eset),
subtitle.main="This is subtitle",
row.order="hclust",row.groups.hclust=FALSE,
title.gpar=gpar(cex=2),
subtitle.gpar=gpar(cex=1.5)
)
dev.off()
```

```
pdf(file.path(pdf.directory,"eset3.pdf"))
size <- heatmap.expressionSet(
eset3,
row.labels.gpar=gpar(cex=0.4,col=c(rep("red",2),rep("black",49))), # col will correctly be a vector only if no gr
col.labels.gpar=gpar(cex=0.6),
colors.nbreaks = 20,
colors.pergroup=TRUE,
legend.range="data",
row.col.groups.display=FALSE,
cell.gpar=gpar(lwd=0.5),
legend.height=unit(50,"points"),
title.just=c("center","center"),
title.maxlines=2,
col.groups.sep.width=unit(0,"points"),
row.labels=featureNames(eset),
subtitle.main="Essai subtitle",
row.order="hclust",row.groups.hclust=FALSE,
interactive=FALSE
\lambdadev.off()
pdf(file.path(pdf.directory,"eset3.pdf"),width=size[1],height=size[2])
size <- heatmap.expressionSet(
eset3,
row.labels.gpar=gpar(cex=0.4,col=c(rep("red",2),rep("black",49))), # col will correctly be a vector only if no gr
col.labels.gpar=gpar(cex=0.6),
colors.nbreaks = 20,
colors.pergroup=TRUE,
```
#### heatmap.expressionSet 19

```
legend.range="data",
row.col.groups.display=FALSE,
cell.gpar=gpar(lwd=0.5),
legend.height=unit(50,"points"),
title.just=c("center","center"),
title.maxlines=2,
col.groups.sep.width=unit(0,"points"),
row.labels=featureNames(eset),
subtitle.main="Essai subtitle",
row.order="hclust",row.groups.hclust=FALSE,
interactive=FALSE
\lambdadev.off()
```

```
pdf(file.path(pdf.directory,"eset4.pdf"))
size <- heatmap.expressionSet(
eset4,
legend.range="data",
colors.palette = dichromat(rich.colors(190)[1:128]),
row.col.groups.display=TRUE,
title.just=c("left","top"),
title.maxlines=2,
row.labels=featureNames(eset),
subtitle.main="",
row.order="hclust",row.groups.hclust=FALSE,
)
dev.off()
pdf(file.path(pdf.directory,"eset4.pdf"),width=size[1],height=size[2])
size <- heatmap.expressionSet(
eset4,
legend.range="data",
colors.palette = dichromat(rich.colors(190)[1:128]),
row.col.groups.display=TRUE,
title.just=c("left","top"),
title.maxlines=2,
row.labels=featureNames(eset),
subtitle.main="",
row.order="hclust",row.groups.hclust=FALSE,
\lambdadev.off()
pdf(file.path(pdf.directory,"eset5.pdf"))
```

```
size <- heatmap.expressionSet(eset5,row.order="hclust",row.groups.hclust=FALSE)
dev.off()
```

```
pdf(file.path(pdf.directory,"eset5.pdf"),width=size[1],height=size[2])
heatmap.expressionSet(eset5,row.order="hclust",row.groups.hclust=FALSE)
dev.off()
```
<span id="page-19-0"></span>## End(Not run)

<span id="page-19-1"></span>histPvalue *Plot the Distribution of P Values*

# Description

This function displays the distribution of the p values using a histogram; the horizontal line represents a uniform distribution based on the p value distribution between 0.5 and 1. This represents the hypothetical p value distribution arising just by chance. This uniform distribution is used to estimate the proportion of differentially expressed genes.

#### Usage

```
histPvalue(object, ...)
## S4 method for signature 'limma'
histPvalue(object, ...)
## S4 method for signature 'MArrayLM'
histPvalue(object, coef, ...)
## S4 method for signature 'numeric'
histPvalue(object, ...)
```
#### Arguments

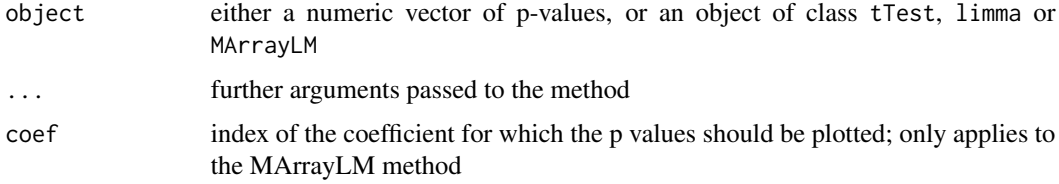

# Value

The histogram is displayed on the current device.

# Author(s)

Willem Talloen and Tobias Verbeke

#### References

Goehlmann, H. and W. Talloen (2009). Gene Expression Studies Using Affymetrix Microarrays, Chapman \& Hall/CRC, p. 253.

# <span id="page-20-0"></span>histpvalueplotter 21

# Examples

```
if (require(ALL)){
data(ALL, package = "ALL")
ALL <- addGeneInfo(ALL)
ALL$BTtype <- as.factor(substr(ALL$BT,0,1))
tTestResult <- tTest(ALL, "BTtype")
histPvalue(tTestResult[,"p"], addLegend = TRUE)
propDEgenesRes <- propDEgenes(tTestResult[,"p"])
}
```
histpvalueplotter *Workhorse function for the histPvalue function*

#### Description

Workhorse function for the histPvalue function. This function displays the distribution of the p values using a histogram; the horizontal line represents a uniform distribution based on the p value distribution between 0.5 and 1. This represents the hypothetical p value distribution arising just by chance. This uniform distribution is used to estimate the proportion of differentially expressed genes.

#### Usage

```
histpvalueplotter(
  pValue,
  addLegend = FALSE,
  xlab = NULL,
  ylab = NULL,
 main = NULL,
  ...
)
```
#### Arguments

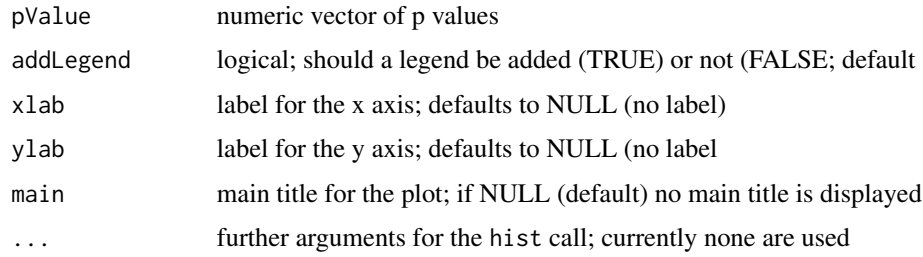

#### Value

no returned value, a plot is drawn to the current device.

<span id="page-21-0"></span>22 and the state of the state of the state of the state of the state of the state of the state of the state of the state of the state of the state of the state of the state of the state of the state of the state of the sta

#### Author(s)

Willem Talloen and Tobias Verbeke

#### See Also

[histPvalue](#page-19-1), [propdegenescalculation](#page-43-1)

#### Examples

```
if (require(ALL)){
  data(ALL, package = "ALL")
  ALL <- addGeneInfo(ALL)
  ALL$BTtype <- as.factor(substr(ALL$BT,0,1))
  tTestResult <- tTest(ALL, "BTtype")
  histPvalue(tTestResult[,"p"], addLegend = TRUE, xlab = "Adjusted P Value")
 histPvalue(tTestResult[,"p"], addLegend = TRUE, main = "Histogram of Adjusted P Values")
  propDEgenesRes <- propDEgenes(tTestResult[,"p"])
}
```
lassoReg *Multiple regression using the Lasso algorithm as implemented in the glmnet package*

#### Description

Multiple regression using the Lasso algorithm as implemented in the glmnet package. This is a theoretically nice approach to see which combination of genes predict best a continuous response. Empirical evidence that this actually works with high-dimensional data is however scarce.

#### Usage

```
lassoReg(object, covariate)
```
# Arguments

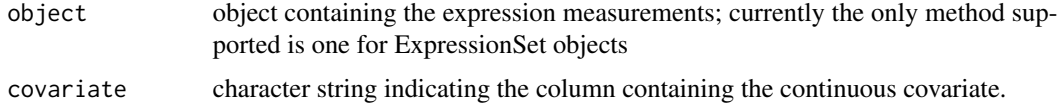

# Value

object of class glmnet

#### Author(s)

Willem Talloen

# <span id="page-22-0"></span>limmaReg 23

# References

Goehlmann, H. and W. Talloen (2009). Gene Expression Studies Using Affymetrix Microarrays, Chapman \& Hall/CRC, pp. 211.

# See Also

[lassoClass](#page-0-0)

# Examples

```
if (require(ALL)){
data(ALL, package = "ALL")
ALL <- addGeneInfo(ALL)
ALL$BTtype <- as.factor(substr(ALL$BT,0,1))
resultLasso <- lassoReg(object = ALL[1:100,], covariate = "age")
plot(resultLasso, label = TRUE,
  main = "Lasso coefficients in relation to degree of penalization.")
 featResultLasso <- topTable(resultLasso, n = 15)
}
```
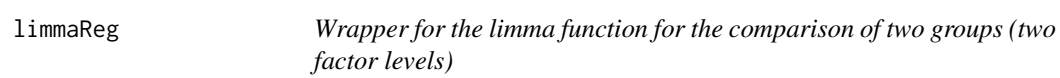

# Description

Wrapper for the limma function for the comparison of two groups (two factor levels)

#### Usage

```
limmaReg(object, covariable, probe2gene = TRUE)
```
#### Arguments

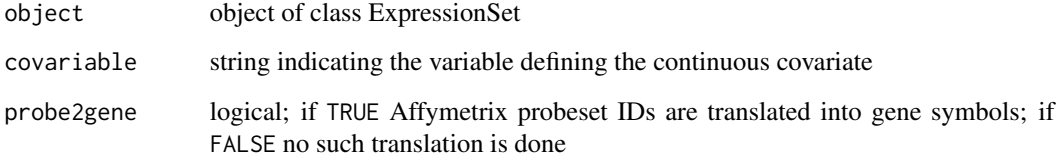

<span id="page-23-0"></span>

# Description

Wrapper for the limma function for the comparison of two groups (two factor levels)

# Usage

```
limmaTwoLevels(object, group, probe2gene = TRUE)
```
# Arguments

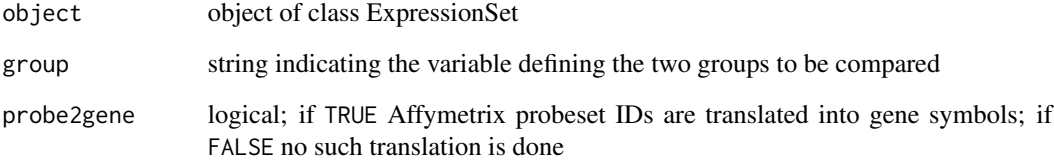

# Value

S4 object of class 'limma' with the following two components:

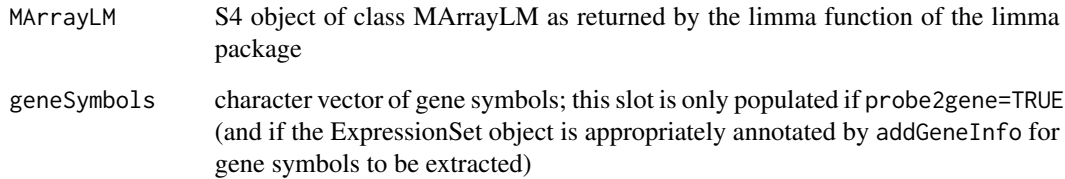

#### Note

A 'topTable' method is defined for 'limma' objects.

# Author(s)

Tobias Verbeke and Willem Talloen

<span id="page-24-1"></span><span id="page-24-0"></span>logReg *Logistic regression for predicting the probability to belong to a certain class in binary classification problems*

# Description

Logistic regression for predicting the probability to belong to a certain class in binary classification problems.

#### Usage

```
logReg(
  object,
  groups,
 probesetId = NULL,
 geneSymbol = NULL,
 main = NULL,
 probe2gene = TRUE,
  ...
)
```
# Arguments

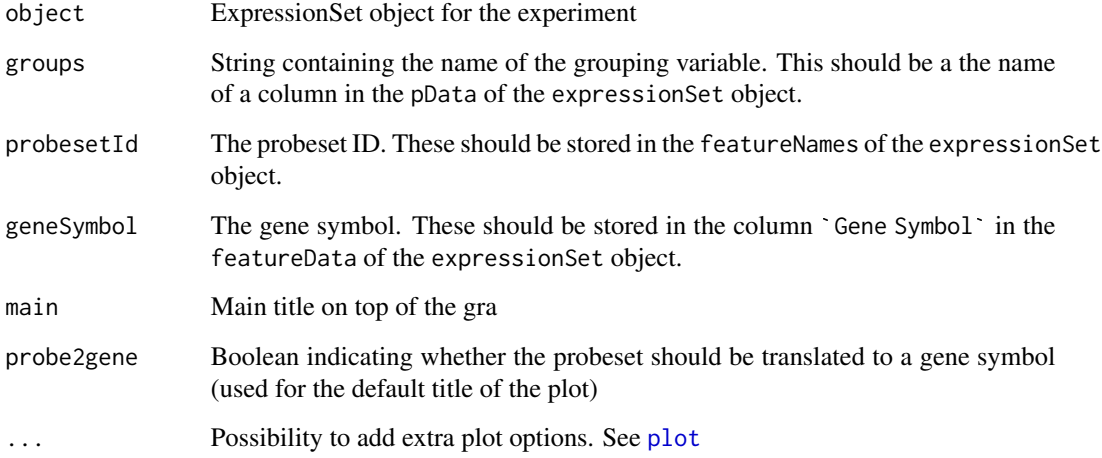

# Details

It will always estimate probability scores to belong to the second level of the factor variable. If a probability score to other level is preferred, then you need to change the order of the levels of the factor.

# <span id="page-25-0"></span>Value

A data.frame object with three columns and rownames

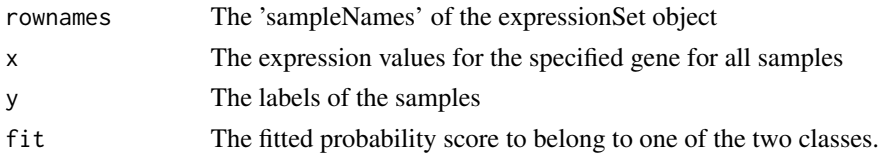

# Author(s)

Willem Talloen

# See Also

[ROCcurve](#page-0-0),[probabilitiesPlot](#page-37-1)

# Examples

```
## Not run:
if (require(ALL)){
 data(ALL, package = "ALL")
 ALL <- addGeneInfo(ALL)
 ALL$BTtype <- as.factor(substr(ALL$BT,0,1))
 logRegRes <- logReg(geneSymbol = "HLA-DPB1", object = ALL, groups = "BTtype")
 # scoresplot
 probabilitiesPlot(proportions = logRegRes$fit, classVar = logRegRes$y,
     sampleNames = rownames(logRegRes), main = 'Probability of being a T-cell type ALL')
 # barplot
 probabilitiesPlot(proportions = logRegRes$fit, classVar = logRegRes$y, barPlot=TRUE,
     sampleNames = rownames(logRegRes), main = 'Probability of being a T-cell type ALL')
}
```
## End(Not run)

nlcvTT *Data to Demonstrate nlcv and Co Functions*

#### Description

Simulated data set used to demonstrate nlcv and accompanying plot functions to study classification problems

#### Usage

nlcvTT

# Format

The object is of class "nlcv", an object as produced by the nlcv function.

#### <span id="page-26-0"></span>oaColors 27

# Source

```
data simulated using: nlcvTT <- nlcv(selBcrAblOrNeg, classVar = 'mol.biol', classdist =
"unbalanced", nRuns = 10, fsMethod = "t.test", verbose = TRUE)
```
#### See Also

[nlcv](#page-0-0)

# Examples

```
## Not run:
data(nlcvTT)
if (require(nlcv)) # on R-Forge
 scoresPlot(nlcvTT, tech = 'svm', nfeat = 25)
```
## End(Not run)

# oaColors *Pick One or More OA Colors*

# Description

Pick One or More OA Colors

#### Usage

oaColors(color = NULL, alpha = 1)

# Arguments

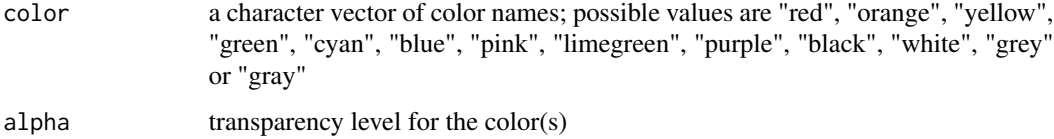

#### Value

character vector of colors

#### Author(s)

Tobias Verbeke

<span id="page-27-0"></span>

# Description

Generate a Palette of OA Colors

# Usage

```
oaPalette(numColors = NULL, alpha = 1)
```
# Arguments

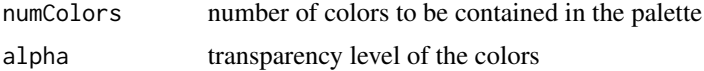

# Value

vector of colors

#### Author(s)

Jason Waddell

<span id="page-27-1"></span>plot1gene *Create a Profile Plot for a given Gene*

# Description

Create a profile plot for a given gene. A profile plot displays the expression values (y-axis) by samples (x-axis), sorted by group. This is a useful working graph as samples can be directly identified. For presentation purposes, a boxPlot can also be considered. with jittered for readability of the plot.

#### Usage

```
plot1gene(
  probesetId = NULL,
  geneSymbol = NULL,
  object,
  groups,
  main = NULL,colvec = NULL,
  colgroups = NULL,
  probe2gene = TRUE,
```
#### <span id="page-28-0"></span>plot1gene 29

```
sampleIDs = TRUE,
  addLegend = TRUE,
 legendPos = "topleft",
 cex = 1.5,
  ...
)
```
# Arguments

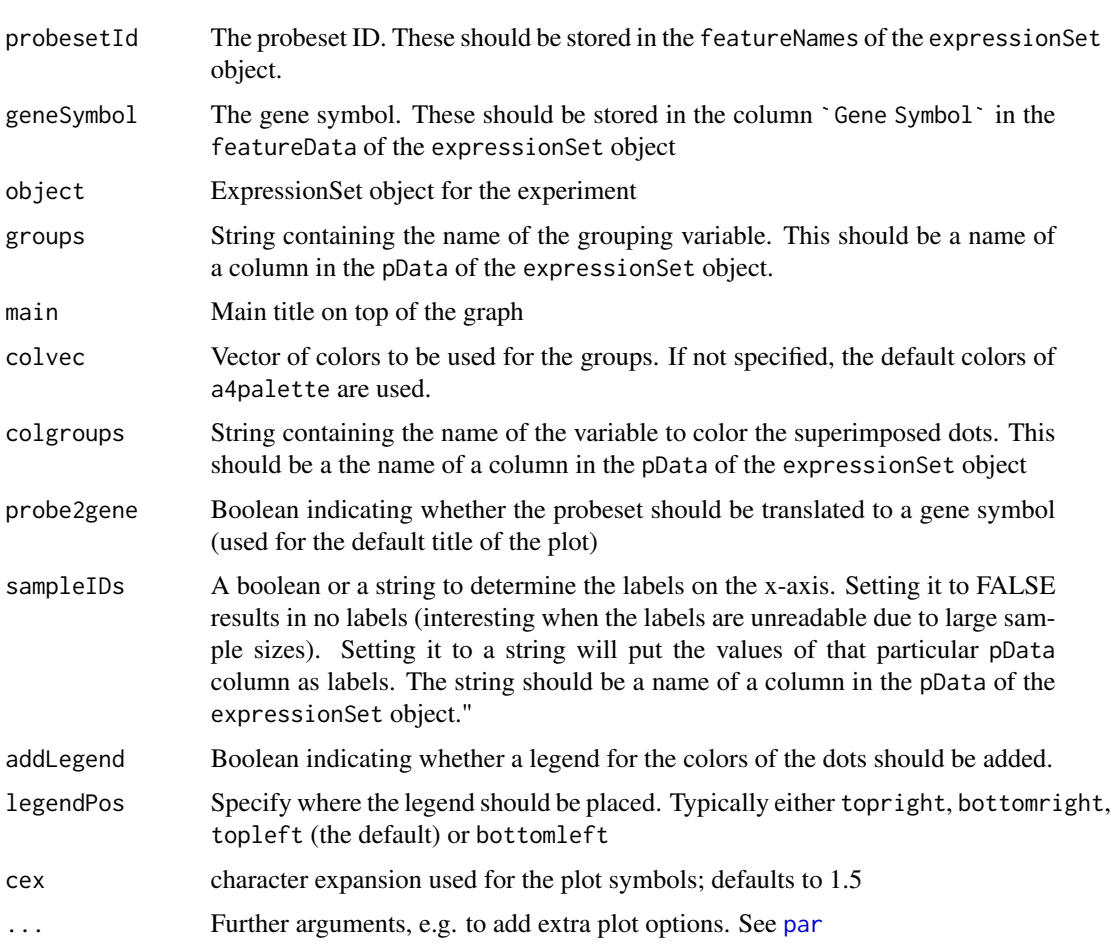

#### Value

If a geneSymbol is given that has more than one probeSet, the plots for only the first probeSet is displayed. A character vector of corresponding probeset IDs is returned invisibly, so that one can check the profiles of the other related probeset IDs with an extra plot1gene statement If a probesetId is given, one single profile plot for the probeset is displayed.

#### Author(s)

S. Osselaer, W. Talloen, T. Verbeke

# See Also

[plotCombination2genes](#page-30-1), [boxPlot](#page-4-1)

# Examples

```
if (require(ALL)){
 data(ALL, package = "ALL")
 ALL <- addGeneInfo(ALL)
 # one variable (specified by groups)
 plot1gene(geneSymbol = 'HLA-DPB1', object = ALL, groups = "BT",
   addLegend = TRUE, legendPos = 'topright')
 # two variables (specified by groups and colGroups)
ALL$BTtype <- as.factor(substr(ALL$BT,0,1))
 plot1gene(probeset = '1636_g_at', object = ALL, groups = 'BT',
     colgroups = 'mol.biol', legendPos='topright', sampleIDs = 'BT')
}
```
<span id="page-29-1"></span>plotComb2Samples *Plots the correlation in gene expression between two samples*

#### Description

Plots the correlation in gene expression between two samples. Each dot represents a gene, and the dots have a density-dependent coloring. Genes with exceptional behavior can be highlighted by showing their gene symbol.

#### Usage

```
plotComb2Samples(
  object,
  x,
 y,
  trsholdX = NULL,trsholdY = NULL,
  probe2gene = TRUE,
  ...
\lambda
```
#### Arguments

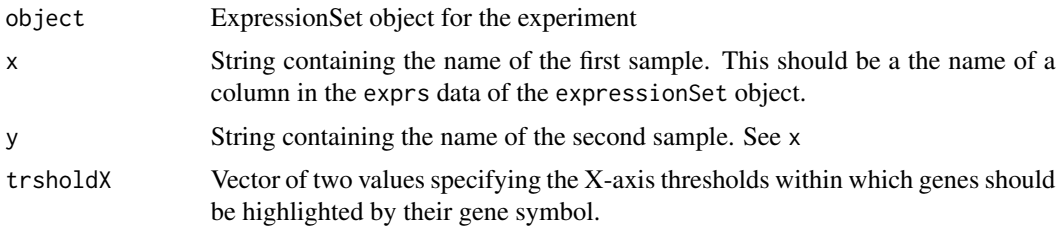

<span id="page-29-0"></span>

<span id="page-30-0"></span>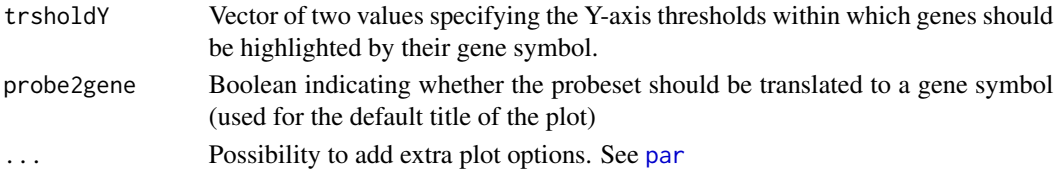

### Value

No returned value, a plot is drawn to the current device.

# Author(s)

W. Talloen

# See Also

[plotCombMultSamples](#page-32-1)

# Examples

```
if (require(ALL)){
  data(ALL, package = "ALL")
 ALL <- addGeneInfo(ALL)
 plotComb2Samples(ALL,"84004", "01003",
   trsholdX = c(10, 12), trsholdY = c(4, 6),
  xlab = "a B-cell", ylab = "a T-cell")
}
```
<span id="page-30-1"></span>plotCombination2genes *Plot a Combination of Two Genes*

# Description

Plot a Combination of Two Genes

#### Usage

```
plotCombination2genes(
 probesetId1 = NULL,
 probesetId2 = NULL,
  geneSymbol1 = NULL,
  geneSymbol2 = NULL,
  object,
  groups,
  addLegend = TRUE,
  legendPos = "topleft",
 probe2gene = TRUE,
 colvec = NULL,
  ...
\mathcal{L}
```
# Arguments

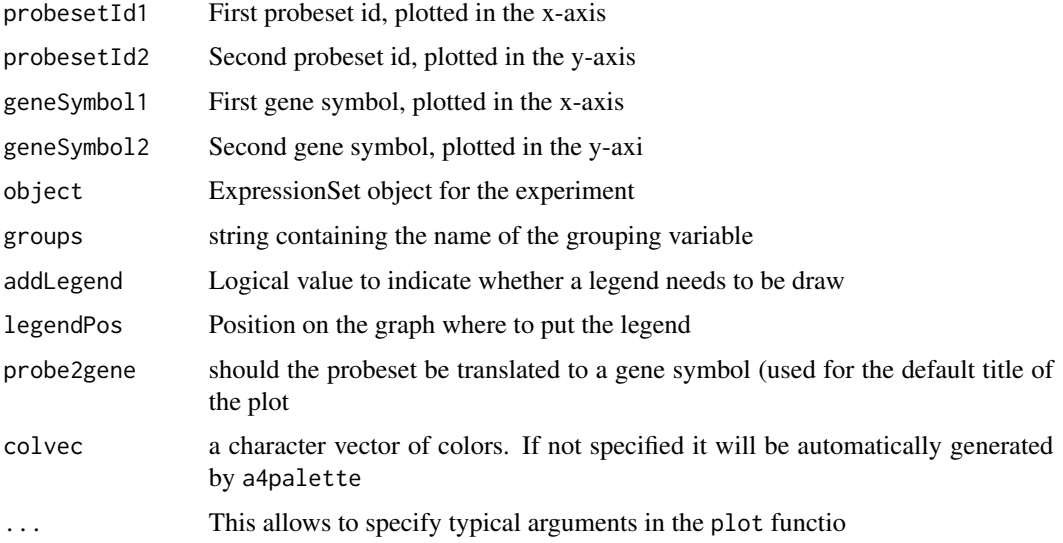

# Value

If a gene id is given, the plots for only the first probeset is displayed and a character vector of corresponding probeset IDs is returned invisibly. It is a list containing

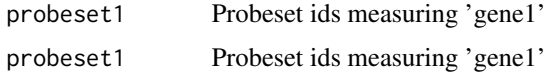

If a probeset id is given, one single profile plot for the probeset is displayed.

# Author(s)

W. Talloen, T. Verbeke

#### See Also

[plot1gene](#page-27-1)

# Examples

```
if (require(ALL)){
data(ALL, package = "ALL")
ALL <- addGeneInfo(ALL)
aa <- plotCombination2genes(geneSymbol1 = 'HLA-DPB1', geneSymbol2 = 'CD3D',
object = ALL, groups = "BT",
addLegend = TRUE, legendPos = 'topright')
aa
}
```
<span id="page-31-0"></span>

<span id="page-32-1"></span><span id="page-32-0"></span>plotCombMultSamples *Plots the correlation in gene expression between more than 2 samples*

# Description

Plots the correlation in gene expression between more than 2 samples

#### Usage

```
plotCombMultSamples(exprsMatrix, ...)
```
# Arguments

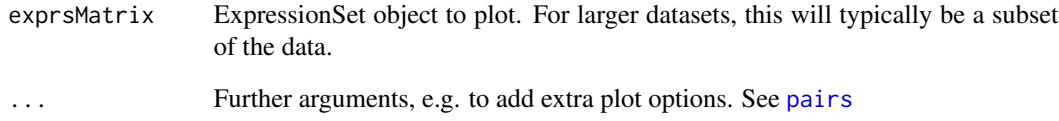

#### Value

no returned value, a plots is drawn in the current device

# Author(s)

Willem Talloen

#### See Also

[plotComb2Samples](#page-29-1)

#### Examples

```
if (require(ALL)){
data(ALL, package = "ALL")
ALL <- addGeneInfo(ALL)
plotCombMultSamples(exprs(ALL)[,c("84004", "11002", "01003")])
}
```
#### Description

Plot ratios of expression values observed in a treatment versus those of a reference. First the ratios and variances are computated on the gene expression data.

#### Usage

```
plotLogRatio(
 e,
  reference,
 widthin = NULL,across = NULL,
  nReplicatesVar = 3,
  filename = "Rplots",
  device = "svg",
  orderBy = list(rows = "hclust", cols = NULL),colorsColumns = NULL,
  colorsColumnsBy = NULL,
 colorsColumnsByPalette = c("#1B9E77", "#D95F02", "#7570B3", "#E7298A", "#66A61E",
    "#E6AB02", "#A6761D", "#666666"),
  colorsUseMeanQuantiles = FALSE,
  colorsMeanQuantilesPalette = c("orange", "red", "darkred"),
  colorsBarsMatrix = NULL,
  colorsGenesNames = c("black"),
  main = paste("log2 ratio's"),
  shortvarnames = NULL,
  longvarnames = NULL,
  gene.length = 50,
  gene.fontsize = 6,
 main.fontsize = 9,
  columnhead.fontsize = 8,
 mx = 1.5,
  exp.width = 1.8,
  exp.height = 0.2,
  log21.show = TRUE,
  log4l.show = FALSE,
  quantiles.show = FALSE,
  quantiles.compute = c(0.9),
  error.show = TRUE,
  view.psid = FALSE,
  errorLabel = "Error bars show the pooled standard deviation",
  closeX11 = FALSE,
  openFile = FALSE,
  tooltipvalues = FALSE,
```

```
probe2gene = TRUE,
 ...
)
```
# Arguments

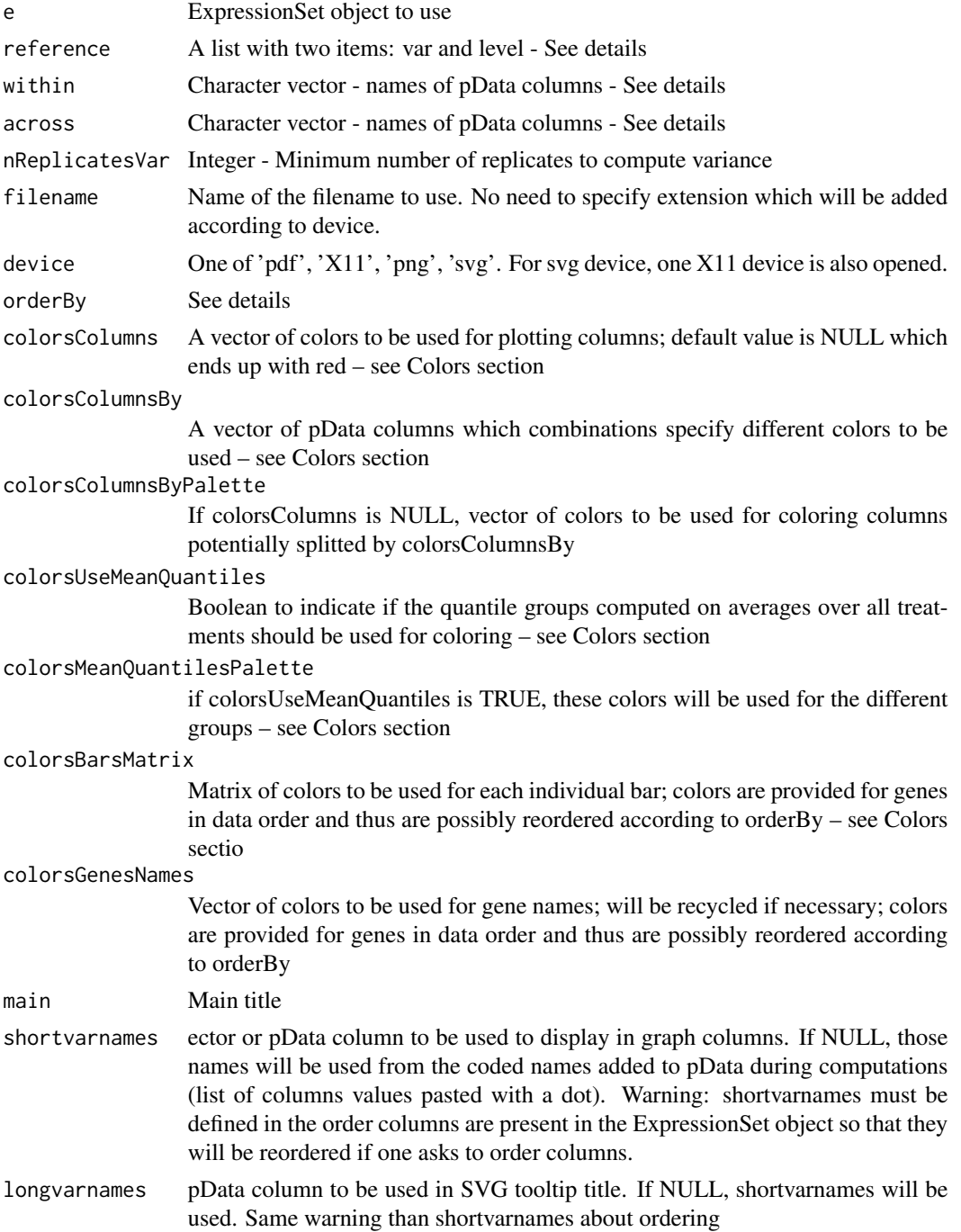

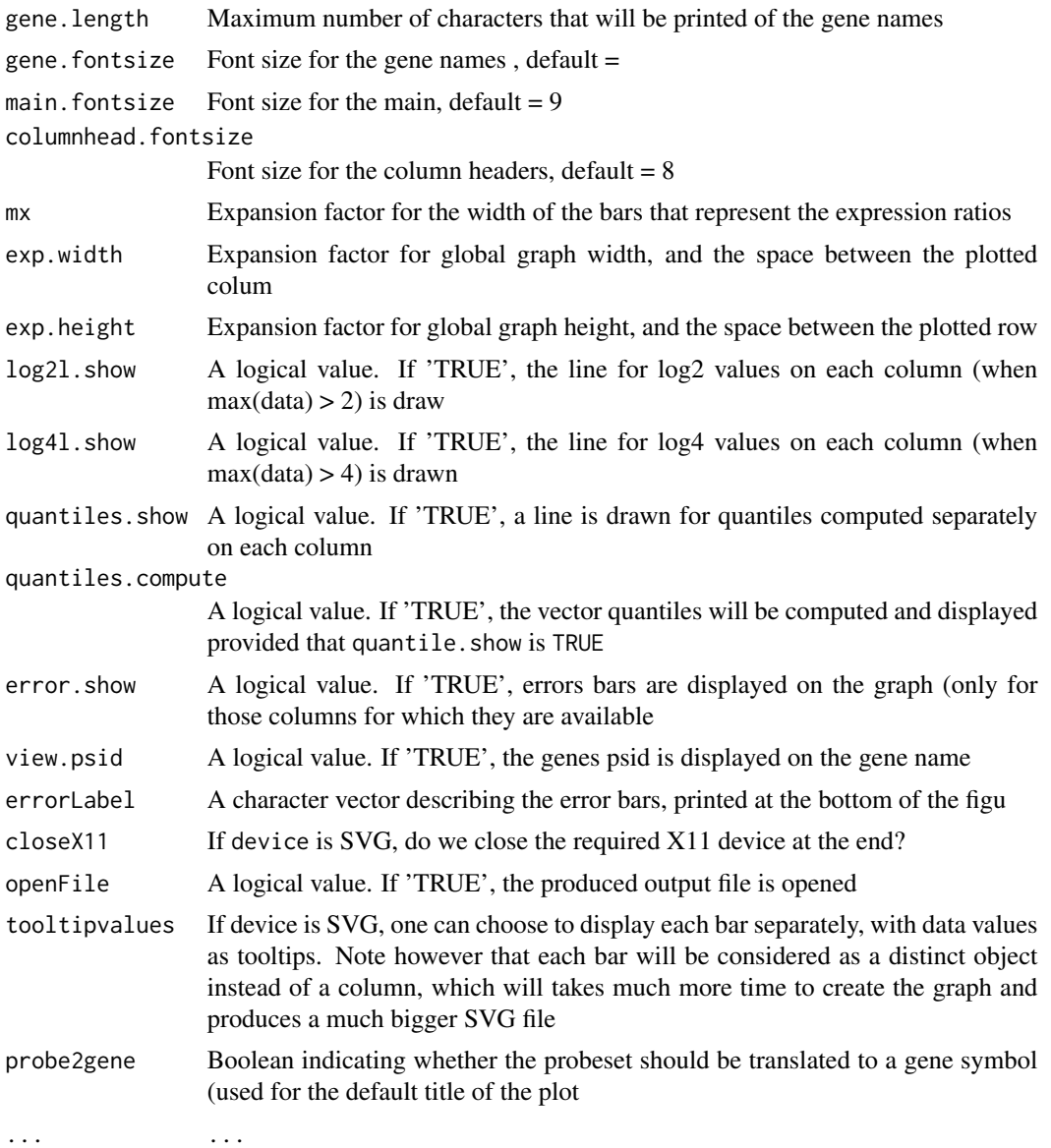

# Value

The ExpressionSet object with the computated variables is returned.

# Ordering

orderBy: A list with two components, rows and cols, each one possibly being NULL (no ordering on the specific dimension). Ordering on cols can be done according to (a) pData column(s) (for example: c('cellline','compound','dose'. Ordering on rows can be done using of the following values:

• NULLno reordering on rows

#### <span id="page-36-0"></span>plotLogRatio 37

- numeric vectoruse the vector values to sort rows
- alphause genes names alphabetice order
- effecttry to assess global gene expression level by taking sum(abs(values)) on specified exprs columns)
- hclustuse the ordering returned by hclust invoked on specified exprs columns

#### Colors

The management of colors is very flexible but is a little bit tricky, as a variety of parameters are available to the user. Basically, combinations of arguments allow to set colors for columns headers (text), columns as a whole (different colors for the different columns) or for each of the inividual horizontal bars. By default, everything is red. There are four main different arguments that can be used and that are applied in a consecutive order. Each one may override a previous argument value. Below is a list of arguments and their consecutive actions:

- colorsColumns The first way to assign colors is to provide a vector of colors that will be used for each column (headers and its horizontal bars). This vector is recycled so that providing one unique value will color all columns, whereas providing a vector of length 2 will alternate columnns colors.
- colorsColumnsByTo be used when the experiment involves groupings for pData, for example dose, cellline or treatment. In order to see the effects of such variables, one can color columns using combinations of those. The argument is a vector of pData columns such as c('cellline','dose'). Unique combinations will be computed and a color will be assigned for each group of columns. The vector that is provided with the argument colorsColumnsByPalette is used to assign colors. If the argument colorColumnsBy is not NULL then it overrides the previous argument colorsColumns.
- colorsUseMeanQuantiles A logical value. The default plotGeneDE displays for each gene the expression value difference between treatment and reference, but does not reveal any information about the expression levels in these conditions. Parameter colorsUseMeanQuantiles allows to color the horizontal bars according to expression level that is derived from quantiles computed on averages of the complete ExpressionSet object. As it involves the expression data of all probesets, computations must be done before subsetting the ExpressionSet object and the plotGeneDEting. The function [addQuantilesColors](#page-3-1) computes quantiles and corresponding mean expression level intervals. If colorsUseMeanQuantiles 'TRUE', previous coloring parameters are overriden. The parameter colorsMeanQuantilesPalette is used to assign colors for average-quantiles-groups. Note that columns headers are still given by previous arguments.
- colorsBarsMatrixThe most flexible way to assign colors as the matrix will be used to color each bar of the plot individually. A check is done to ensure that the number of rows and columns are not less than the number of probesets and columns. If not NULL, this parameter overrides the previous ones.

#### Author(s)

Hinrich Goehlmann and Eric Lecoutre

#### See Also

[computeLogRatio](#page-6-1),[addQuantilesColors](#page-3-1)

#### Examples

```
if (require(ALL)){
data(ALL, package = "ALL")
ALL <- addGeneInfo(ALL)
ALL$BTtype <- as.factor(substr(ALL$BT,0,1))
ALL2 <- ALL[,ALL$BT != 'T1'] # omit subtype T1 as it only contains one sample
ALL2$BTtype <- as.factor(substr(ALL2$BT,0,1)) # create a vector with only T and B
# Test for differential expression between B and T cells
tTestResult <- tTest(ALL, "BTtype", probe2gene = FALSE)
topGenes <- rownames(tTestResult)[1:20]
# plot the log ratios versus subtype B of the top genes
LogRatioALL <- computeLogRatio(ALL2, reference=list(var='BT',level='B'))
a <- plotLogRatio(e=LogRatioALL[topGenes,],openFile=FALSE, tooltipvalues=FALSE, device='pdf',
colorsColumnsBy=c('BTtype'), main = 'Top 20 genes most differentially between T- and B-cells',
orderBy = list(rows = "hclust"), probe2gene = TRUE)
## Not run:
a <- plotLogRatio(e=LogRatioALL[topGenes,],openFile=TRUE, tooltipvalues=FALSE, device='pdf',
colorsColumnsBy=c('BTtype'), main = 'Top 20 genes most differentially between T- and B-cells',
orderBy = list(rows = "hclust", cols = "sex"), probe2gene = TRUE)
## End(Not run)
}
```
<span id="page-37-1"></span>probabilitiesPlot *Function to plot the probabilities to belong to a certain class in binary classification problems.*

#### **Description**

Function to plot the probabilities to belong to a certain class in binary classification problems. These probabilities are often calculated using a logistic regression model. The class membership of the samples is displayed using a colored strip (with legend below the plot).

#### Usage

```
probabilitiesPlot(
  proportions,
  classVar,
  sampleNames,
 plot = TRUE,
 barPlot = FALSE,
  layout = TRUE,
  main = NULL,sub = NULL,...
)
```
<span id="page-37-0"></span>

# <span id="page-38-0"></span>probabilitiesPlot 39

# Arguments

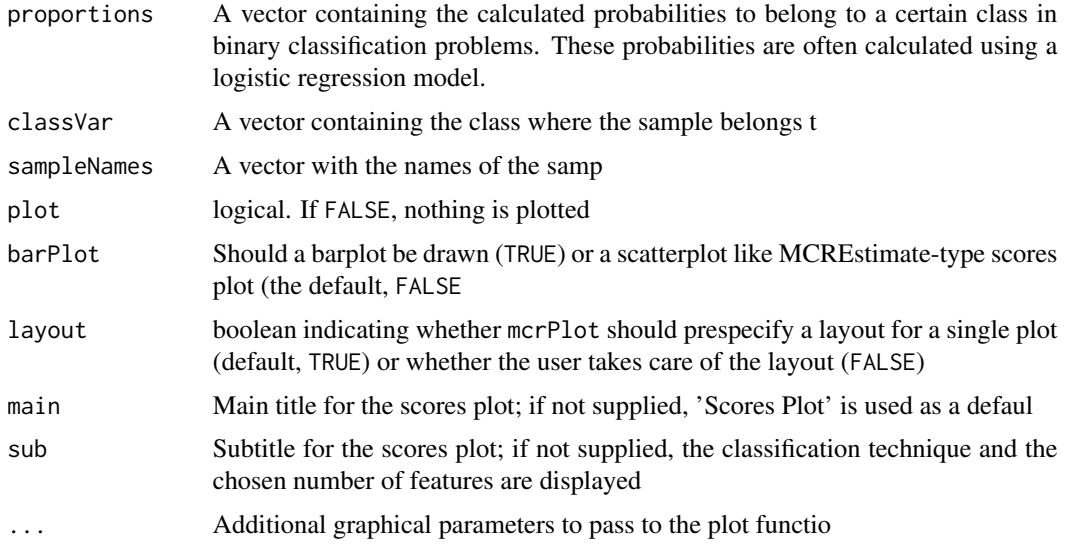

# Value

no returned value, a plot is drawn in the current device.

#### Author(s)

Willem Talloen and Tobias Verbeke

#### See Also

[logReg](#page-24-1)

# Examples

```
## Not run:
 if (require(ALL)){
 data(ALL, package = "ALL")
   ALL <- addGeneInfo(ALL)
   ALL$BTtype <- as.factor(substr(ALL$BT,0,1))
   logRegRes <- logReg(geneSymbol = "HLA-DPB1", object = ALL, groups = "BTtype")
    # scoresplot
   probabilitiesPlot(proportions = logRegRes$fit, classVar = logRegRes$y,
     sampleNames = rownames(logRegRes), main = 'Probability of being a T-cell type ALL')
   # barplot
   probabilitiesPlot(proportions = logRegRes$fit, classVar = logRegRes$y, barPlot=TRUE,
     sampleNames = rownames(logRegRes), main = 'Probability of being a T-cell type ALL')
 }
```
## End(Not run)

<span id="page-39-0"></span>

#### Description

Auxiliary function for (currently) spectralMap allowing the conversion of Affy probeset IDs to gene symbols

#### Usage

probe2gene(probesetIds, chipPkg)

# Arguments

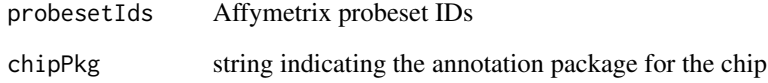

# Value

Vector containing the respective gene symbols

# Author(s)

Tobias Verbeke

#### See Also

[spectralMap](#page-45-1), [lassoClass](#page-0-0), ...

# Examples

```
if (require(ALL)){
data(ALL, package = "ALL")
chip <- annotation(ALL)
chipAnnotationPkg <- paste(chip, "db", sep = ".")
res <- probe2gene(featureNames(ALL), chipAnnotationPkg)
head(res)
}
```
<span id="page-40-0"></span>profilesPlot *Plot expression profiles of multiple genes or probesets Plot expression profiles of multiple genes or probesets. Each line depicts a gene, and the color legend can be used to identify the gene.*

# Description

Plot expression profiles of multiple genes or probesets Plot expression profiles of multiple genes or probesets. Each line depicts a gene, and the color legend can be used to identify the gene.

# Usage

```
profilesPlot(
  object,
  probesetIds,
  sampleIDs = TRUE,
  addLegend = TRUE,
  legendPos = "topleft",
  colvec = NULL,
  orderGroups = NULL,
  ...
\mathcal{L}
```
# Arguments

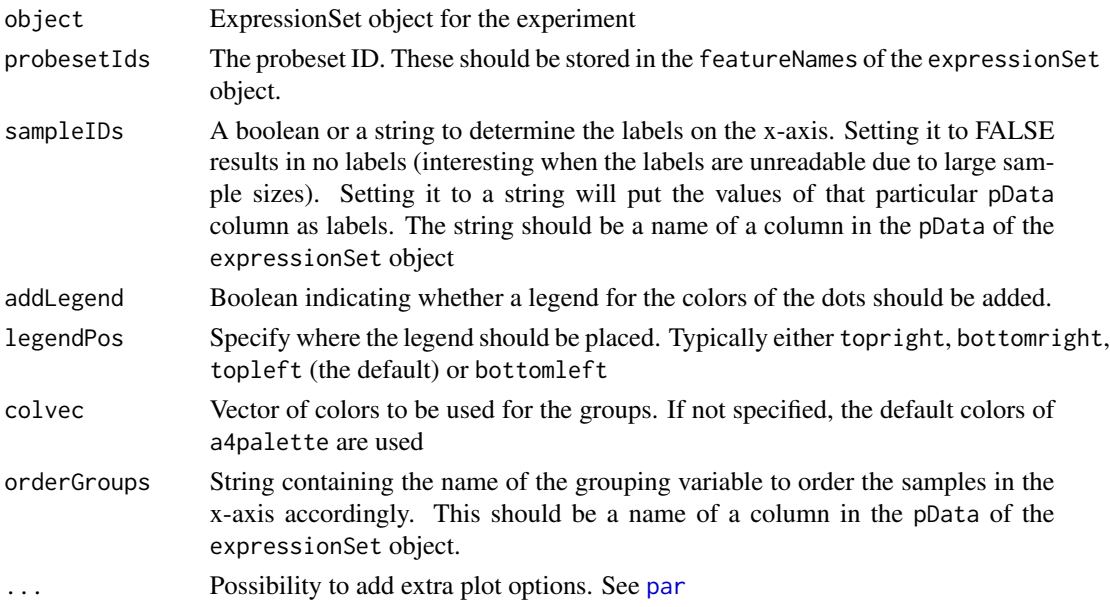

# Value

No returned value, a plot is drawn in the current device.

#### Author(s)

W. Talloen

# See Also

[plot1gene](#page-27-1), [boxPlot](#page-4-1)

# Examples

```
if (require(ALL)){
data(ALL, package = "ALL")
ALL <- addGeneInfo(ALL)
ALL$BTtype <- as.factor(substr(ALL$BT,0,1))
myGeneSymbol <- c("LCK") # a gene
probesetPos <- which(myGeneSymbol == featureData(ALL)$SYMBOL)
myProbesetIds <- featureNames(ALL)[probesetPos]
profilesPlot(object = ALL, probesetIds = myProbesetIds,
     orderGroups = "BT", sampleIDs = "BT")
}
```
propDEgenes *Generic function to compute the proportion of differentially expressed genes that are present*

# Description

Generic function to compute the proportion of differentially expressed genes that are present

#### Usage

```
propDEgenes(object, ...)
```
#### Arguments

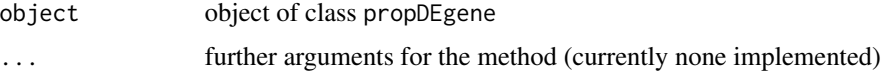

# Value

numeric of length one giving the proportion of differentially expressed genes

# Author(s)

Willem Talloen and Tobias Verbeke

<span id="page-41-0"></span>

<span id="page-42-0"></span>propDEgenes-methods *Generic function to compute the proportion of differentially expressed genes that are present*

# Description

Generic function to compute the proportion of differentially expressed genes that are present

#### Usage

```
## S4 method for signature 'limma'
propDEgenes(object, ...)
```
## S4 method for signature 'numeric' propDEgenes(object, ...)

# Arguments

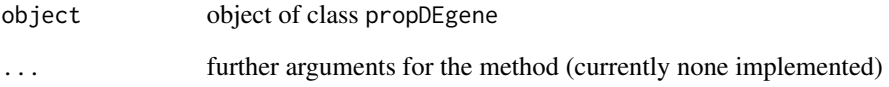

#### Value

numeric of length one giving the proportion of differentially expressed genes

# Methods

limma

propDEgenes method for a limma object numeric

 $object = "lim, where we can compute the following property: The property holds for a numeric vector, i.e., a vector of  $P$ .$ Values

# Author(s)

Willem Talloen and Tobias Verbeke

```
propdegenescalculation
```
*Estimation of proportion of differentially expressed genes*

# Description

Estimation of proportion of differentially expressed genes. This estimation is based on a histogram of the p-values. More specifically, based on the horizontal line representing a uniform distribution based on the p value distribution between 0.5 and 1. This represents the hypothetical p value distribution arising just by chance. All genes with small p-values above this line reflect the expected number of differentially expressed genes not by chance.

# Usage

```
propdegenescalculation(pValue)
```
#### Arguments

pValue a vector of p-values

#### Value

proportion of differential genes

#### Author(s)

Willem Talloen and Tobias Verbeke

# See Also

[histPvalue](#page-19-1)

# Examples

```
if (require(ALL)){
data(ALL, package = "ALL")
ALL <- addGeneInfo(ALL)
ALL$BTtype <- as.factor(substr(ALL$BT,0,1))
```

```
tTestResult <- tTest(ALL, "BTtype")
histPvalue(tTestResult[,"p"], addLegend = TRUE)
propDEgenesRes <- propDEgenes(tTestResult[,"p"])
}
```
<span id="page-44-0"></span>

# Description

Given a vector, returns the replicates in order

# Usage

replicates(x)

# Arguments

x character or numeric vector

# Value

numeric vector

# Author(s)

Henrique Dallazuanna

# References

R-help mailing list

#### See Also

[rle](#page-0-0)

# Examples

```
x <- c('a','b','a','a','b','a','c','c','c')
  data.frame(val=x,rep=replicates(x))
```
<span id="page-45-1"></span><span id="page-45-0"></span>

#### Description

Generic function to draw a spectral map, according to JnJ Standards

#### Usage

```
spectralMap(object, groups, ...)
```
# Arguments

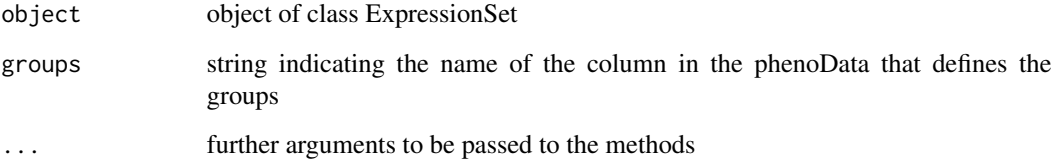

#### Value

Object of class plot.mpm, i.e. the S3 output object of the plot.mpm function of the mpm package

#### Note

Coloring of groups on the spectralMap uses the a4 palette as produced by a4palette

#### Author(s)

Tobias Verbeke

#### References

Wouters, L., Goehlmann, H., Bijnens, L., Kass, S.U., Molenberghs, G., Lewi, P.J. (2003). Graphical exploration of gene expression data: a comparative study of three multivariate methods. *Biometrics* 59, 1131-1140. Goehlmann, H. and W. Talloen (2009). Gene Expression Studies Using Affymetrix Microarrays, Chapman \& Hall/CRC, pp. 148 - 153.

# See Also

[plot.mpm](#page-0-0)

# <span id="page-46-0"></span>spectralMap-methods 47

#### Examples

```
if (require(ALL)){
data(ALL, package = "ALL")
ALL <- addGeneInfo(ALL)
spectralMap(object = ALL, groups = "BT", legendPos = 'bottomright')
spectralMap(object = ALL, groups = "BT",
plot.mpm.args = list(label.tol = 10, rot = c(-1, 1), sub = "", lab.size = 0.65,
dim = c(1,2), sampleNames = FALSE, zoom = c(1,5), col.size = 2,
do.smoothScatter = TRUE))
spectralMap(object = ALL, groups = "BT",
plot.mpm.args = list(label.tol = 10, rot = c(-1, 1), sub = "", lab.size = 0.65,
dim = c(1,2), sampleNames = as.character(pData(ALL)$BT),
zoom = c(1,5), col.size = 2, do.smoothScatter = TRUE)
}
```
spectralMap-methods *Methods for Function spectralMap according to JnJ Standards*

#### Description

Methods for spectralMap

#### Usage

```
## S4 method for signature 'ExpressionSet,character'
spectralMap(
 object,
 groups,
 makeLognormal = TRUE,
 mpm.args = list(row.weight = "mean", col.weight = "constant", logtrans = TRUE),
 plot.mpm.args = list(zoom = c(1, 2), label.tol = 10, rot = c(-1, 1), sub = "",
  lab.size = 0.85, col.group = pData(object)[, groups], colors = c("wheat", "darkgrey",
  a4palette(nlevels(pData(objject)[, groups])), col.size = 2, do.smoothScatter = TRUE),
  probe2gene = TRUE,
  addLegend = TRUE,legendPos = "topleft",
  ...
)
```
#### Arguments

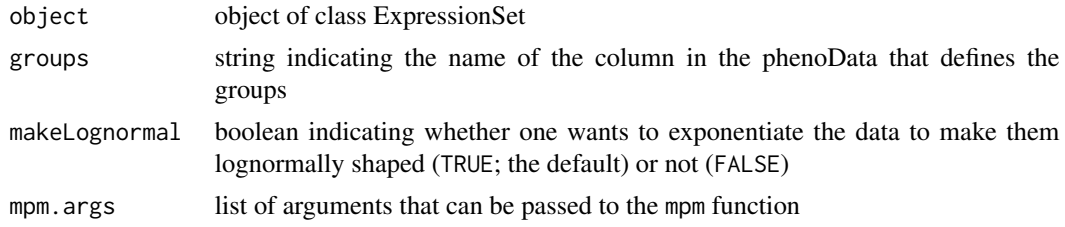

<span id="page-47-0"></span>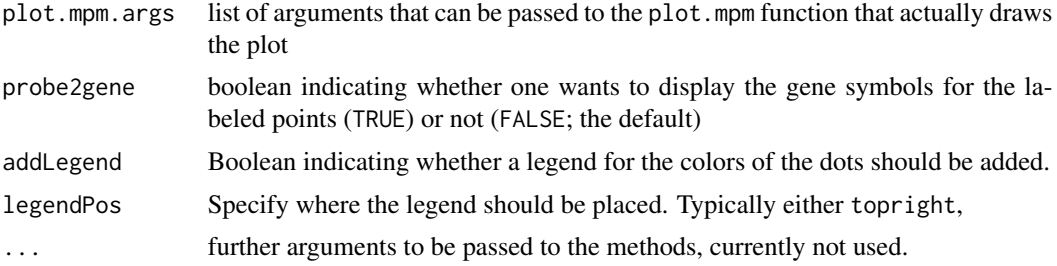

#### Value

the plot is returned invisibly

#### Author(s)

Tobias Verbeke

topTable,limma-method *Methods for topTable*

# <span id="page-47-1"></span>Description

Methods for topTable. topTable extracts the top n most important features for a given classification or regression procedure

# Usage

```
## S4 method for signature 'limma'
topTable(
 fit,
 n = 10,
 coef = 2,
 genelist = fit$genes,
 eb = fit[c("t", "p.value", "loads")],adjust.method = "BH",
 sort.by = "B",resort.by = NULL,
 p.value = 1,
 lfc = 0)
## S4 method for signature 'MArrayLM'
topTable(
 fit,
 n,
 coef = 2,
 genelist = fit$genes,
```

```
eb = fit[c("t", "p.value", "loads")],adjust.method = "BH",
 sort.by = "B",resort.by = NULL,
 p.value = 1,
 lfc = 0\mathcal{L}## S4 method for signature 'tTest'
topTable(fit, n)
## S4 method for signature 'fTest'
```

```
topTable(fit, n)
```
# Arguments

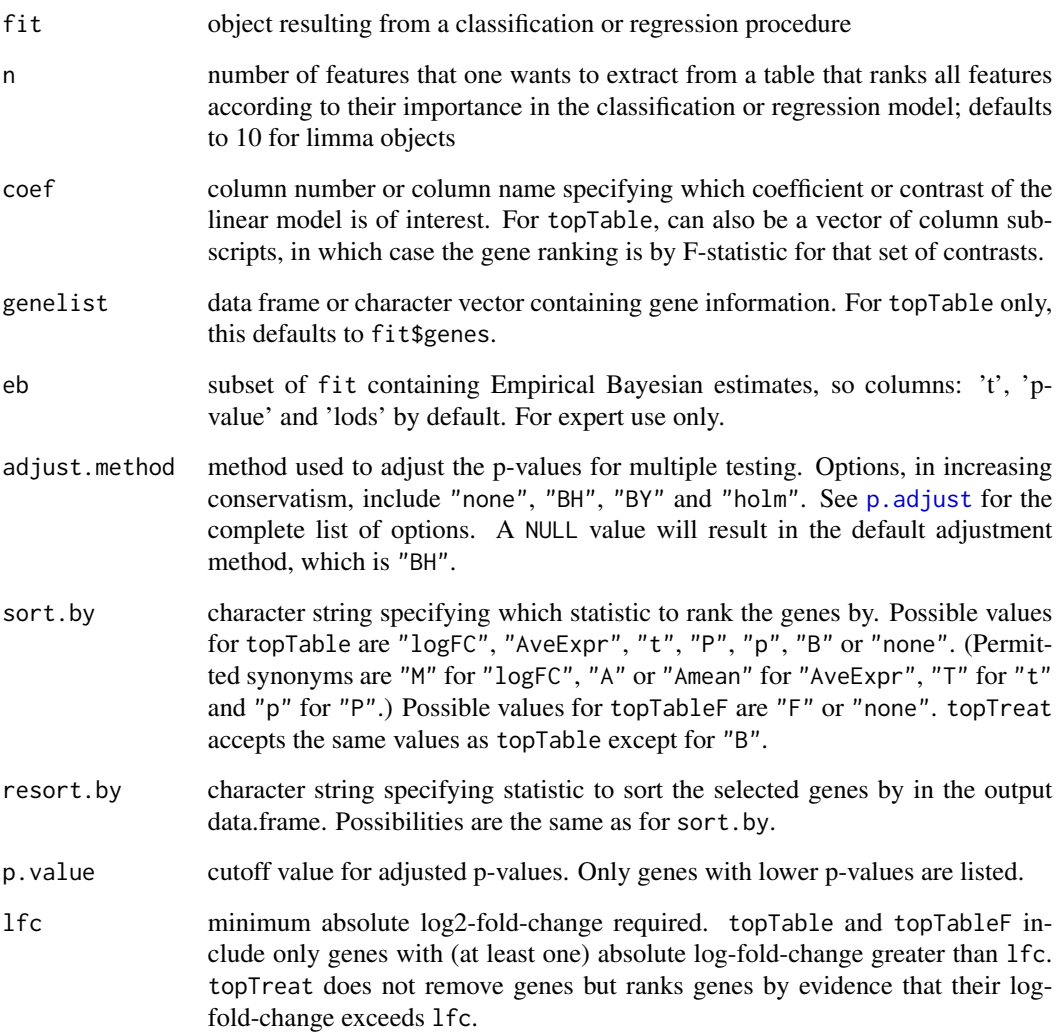

# <span id="page-49-0"></span>Methods

glmnet

glmnet objects are produced by lassoClass or lassoReg limma

- $fit = "glmnet", n = "numefik# "limma", n = "numeric" limma objects are produced by limma2Groughs$ MarrayLM
- $fit = "limma", n = "numeric" *MarrayLM* objects are produced by  $lmFit$  of the *limma* package$ pamClass
- fit = "pamClass", n = "numeric" pamClass objects are produced by pamClass rfClass

 $fit = "rfClass", n = "numeric"$  rfClass objects are produced by rfClass tTest

fit = "tTest", n = "numeric" tTest objects are produced by tTest fTest

 $fit = "fTest", n = "numeric"$  fTest objects are produced by fTest

# See Also

- [topTable-methods](#page-47-1) for: glmnet, lognet and elnet
- [topTable,pamClass-method](#page-0-0)
- [topTable,rfClass-method](#page-0-0)

# tTest *Use t Test to Compare Two Groups*

# Description

Use a (modified) t test to compare two groups

#### Usage

tTest(object, groups, probe2gene = TRUE)

#### Arguments

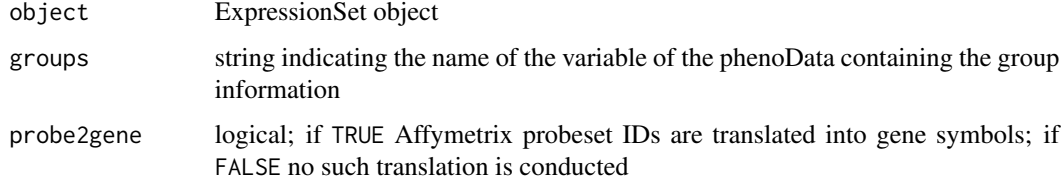

#### Details

For multiple testing the mt.rawp2adjp function of package multtest is used.

#### <span id="page-50-0"></span>volcanoPlot 51

# Value

Object of class "tTest", a data frame with the following columns

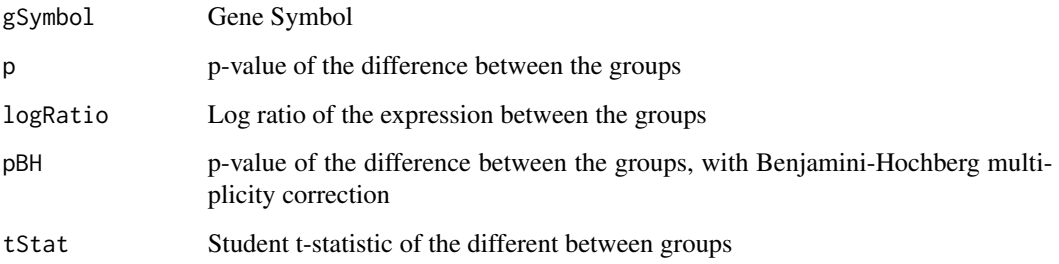

# Author(s)

Willem Talloen, Tobias Verbeke

#### See Also

rowttests in [rowFtests](#page-0-0)

# Examples

```
if (require(ALL)){
 data(ALL, package = "ALL")
 ALL <- addGeneInfo(ALL)
 ALL$BTtype <- as.factor(substr(ALL$BT,0,1))
 tTestRes <- tTest(object = ALL,groups = "BTtype", probe2gene = TRUE)
 volcanoPlot(tTestRes)
}
```
volcanoPlot *Draw a Volcano Plot*

# Description

Generic function to draw a volcano plot. A volcano plot is a graph that allows to simultaneously assess the P values (statistical significance) and log ratios (biological difference) of differential expression for the given genes.

# Usage

```
volcanoPlot(x, y, pointLabels, ...)
```
# <span id="page-51-0"></span>Arguments

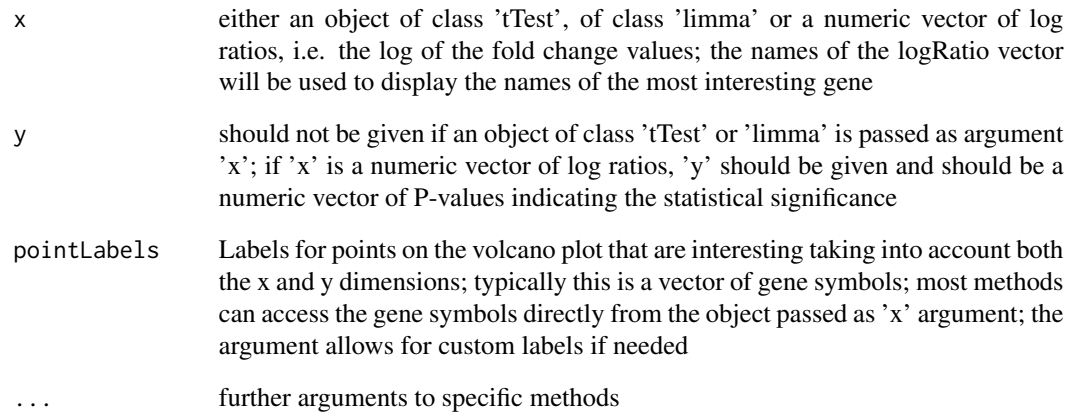

#### Value

The volcano plot is drawn to the current device.

#### Author(s)

Tobias Verbeke, based on code by Willem Talloen

# References

Goehlmann, H. and W. Talloen (2009). Gene Expression Studies Using Affymetrix Microarrays, Chapman \& Hall/CRC, pp. 148 - 153.

# See Also

See [volcanoplotter](#page-55-1)

# Examples

```
if (require(ALL)){
 data(ALL, package = "ALL")
 ALL <- addGeneInfo(ALL)
 ALL$BTtype <- as.factor(substr(ALL$BT,0,1))
 tTestRes <- tTest(object = ALL,groups = "BTtype", probe2gene = TRUE)
 volcanoPlot(tTestRes)
}
```
#### <span id="page-52-0"></span>Description

This function draws a volcano plot, a graph that allows to simultaneously assess the statistical and biological significance of differential expression for the given genes.

#### Usage

```
## S4 method for signature 'tTest,missing,missing'
volcanoPlot(
  x,
 y,
 pointLabels,
  topPValues = 10,
  topLogRatios = 10,
  smoothScatter = TRUE,
  xlab = NULL,
 ylab = NULL,main = NULL,
  sub = NULL,newpage = TRUE,additionalPointsToLabel = NULL,
  additionalLabelColor = "red"
)
## S4 method for signature 'tTest,missing,character'
volcanoPlot(
  x,
 y,
 pointLabels,
  topPValues = 10,topLogRatios = 10,
  smoothScatter = TRUE,
  xlab = NULL,
 ylab = NULL,main = NULL,sub = NULL,newpage = TRUE,additionalPointsToLabel = NULL,
  additionalLabelColor = "red"
)
## S4 method for signature 'limma,missing,missing'
volcanoPlot(
 x,
```

```
y,
 pointLabels,
  topPValues = 10,
  topLogRatios = 10,
  smoothScatter = TRUE,
  xlab = NULL,ylab = NULL,
 main = NULL,
  sub = NULL,newpage = TRUE,additionalPointsToLabel = NULL,
  additionalLabelColor = "red"
)
## S4 method for signature 'limma,missing,character'
volcanoPlot(
 x,
 y,
 pointLabels,
  topPValues = 10,
  topLogRatios = 10,
  smoothScatter = TRUE,
 xlab = NULL,ylab = NULL,
 main = NULL,
  sub = NULL,newpage = TRUE,additionalPointsToLabel = NULL,
  additionalLabelColor = "red"
)
## S4 method for signature 'numeric, numeric, character'
volcanoPlot(
 x,
 y,
 pointLabels,
  topPValues = 10,
  topLogRatios = 10,
  smoothScatter = TRUE,
  xlab = NULL,ylab = NULL,
 main = NULL,
  sub = NULL,newpage = TRUE,additionalPointsToLabel = NULL,
  additionalLabelColor = "red"
)
```

```
## S4 method for signature 'numeric,numeric,missing'
volcanoPlot(
 x,
 y,
 pointLabels,
 topPValues = 10,
  topLogRatios = 10,
  smoothScatter = TRUE,
 xlab = NULL,ylab = NULL,
 main = NULL,
 sub = NULL,newpage = TRUE,additionalPointsToLabel = NULL,
 additionalLabelColor = "red"
\mathcal{L}
```
# Arguments

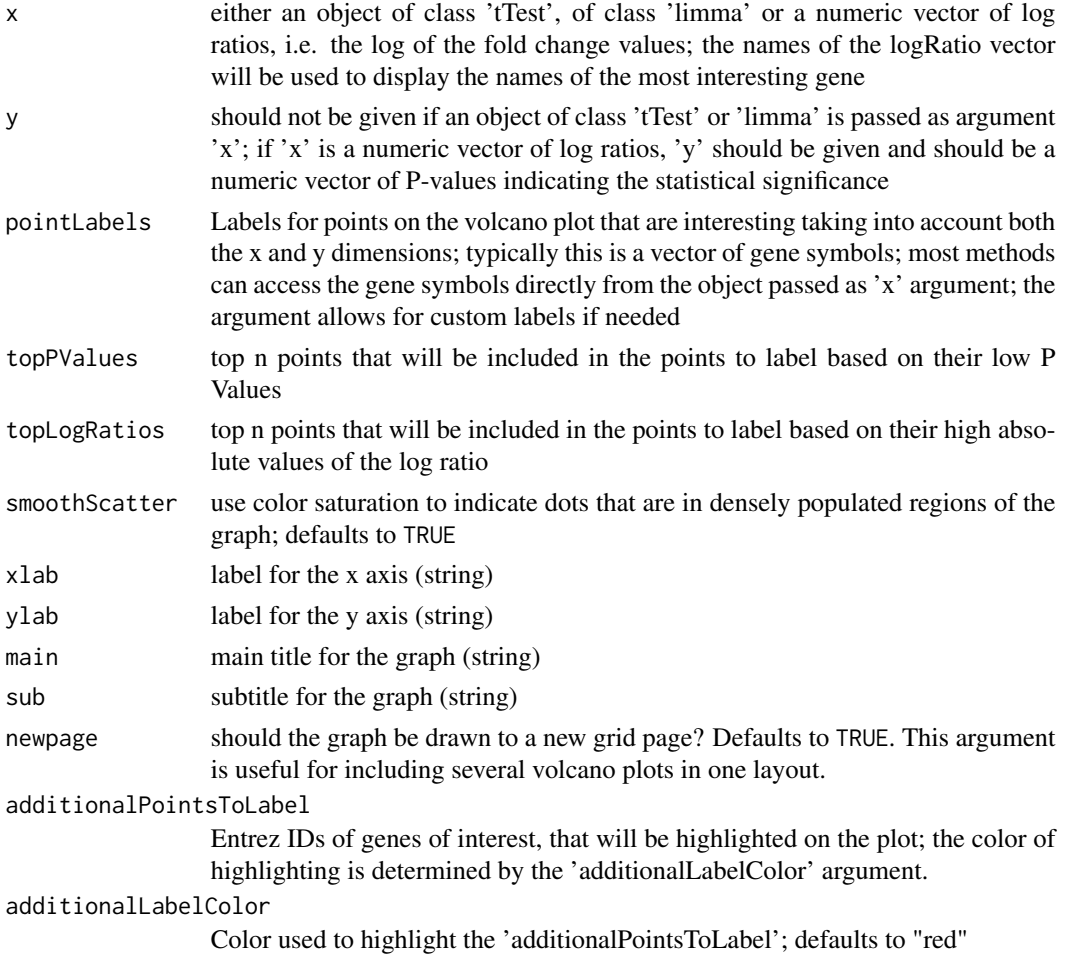

#### <span id="page-55-0"></span>Details

The set of genes for which labels are displayed is the *union* of the set of genes that have lowest Pvalues (topPValues) and the set of genes that display the highest absolute values for the log ratios (topLogRatios).

# Value

The volcano plot is drawn to the current device.

# Author(s)

Tobias Verbeke, based on code by Willem Talloen

<span id="page-55-1"></span>volcanoplotter *Workhorse function for the different volcanoPlot methods*

# Description

Workhorse function for the different volcanoPlot methods. A volcano plot is a graph that allows to simultaneously assess the P values (statistical significance) and log ratios (biological difference) of differential expression for the given genes.

#### Usage

```
volcanoplotter(
  logRatio,
  pValue,
  pointLabels,
  topPValues = 10,
  topLogRatios = 10,
  logTransformP = TRUE,
  smoothScatter = TRUE,
  xlab = NULL,vlab = NULL,main = NULL,sub = NULL,newpage = TRUE,
  additionalPointsToLabel = NULL,
  additionalLabelColor = "red"
)
```
#### Arguments

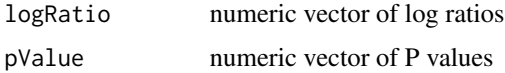

volcanoplotter 57

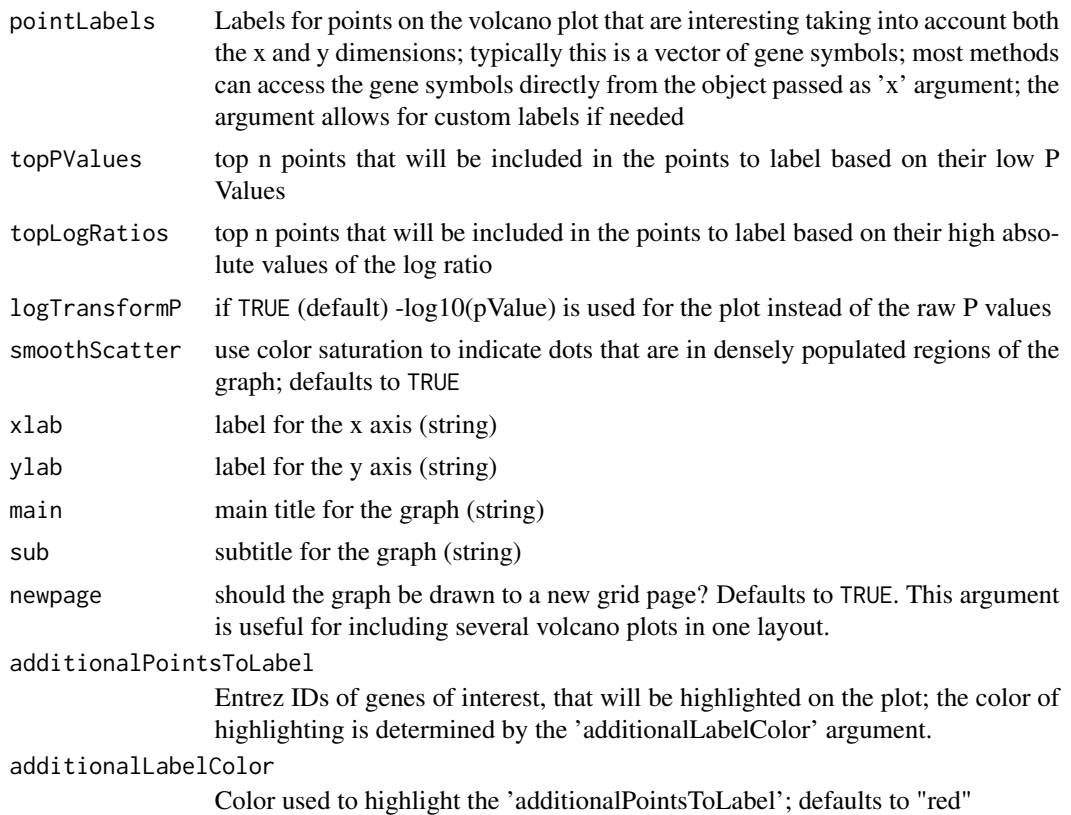

# Value

a volcanoplot is drawn to the current device

# Author(s)

Tobias Verbeke

# <span id="page-57-0"></span>Index

∗ classes ExpressionSetWithComputation-class, [10](#page-9-0) ∗ datasets nlcvTT, [26](#page-25-0) ∗ data combineTwoExpressionSet, [6](#page-5-0) computeLogRatio, [7](#page-6-0) createExpressionSet, [9](#page-8-0) ∗ dplot a4palette, [3](#page-2-0) computeLogRatio, [7](#page-6-0) histPvalue, [20](#page-19-0) plot1gene, [28](#page-27-0) volcanoPlot, [51](#page-50-0) volcanoPlot-methods, [53](#page-52-0) volcanoplotter, [56](#page-55-0) ∗ hplot spectralMap, [46](#page-45-0) spectralMap-methods, [47](#page-46-0) ∗ htest propDEgenes, [42](#page-41-0) propDEgenes-methods, [43](#page-42-0) tTest, [50](#page-49-0) ∗ manip computeLogRatio, [7](#page-6-0) filterVarInt, [11](#page-10-0) probe2gene, [40](#page-39-0) replicates, [45](#page-44-0) topTable, limma-method, [48](#page-47-0) ∗ methods spectralMap-methods, [47](#page-46-0) topTable, limma-method, [48](#page-47-0) ∗ models limmaTwoLevels, [24](#page-23-0) a4palette, [3](#page-2-0) addQuantilesColors, [4,](#page-3-0) *[37](#page-36-0)*

boxPlot, [5,](#page-4-0) *[30](#page-29-0)*, *[42](#page-41-0)*

combineTwoExpressionSet, [6](#page-5-0) computeLogRatio, [7,](#page-6-0) *[11](#page-10-0)*, *[37](#page-36-0)* createExpressionSet, [9](#page-8-0) eSet, *[11](#page-10-0)* ExpressionSet, *[7](#page-6-0)*, *[9](#page-8-0)[–11](#page-10-0)* ExpressionSetWithComputation-class, [10](#page-9-0) filterfun, *[12](#page-11-0)* filterVarInt, [11](#page-10-0) gpar, *[14](#page-13-0)* heatmap.expressionSet, [12](#page-11-0) histPvalue, [20,](#page-19-0) *[22](#page-21-0)*, *[44](#page-43-0)* histPvalue,limma-method *(*histPvalue*)*, [20](#page-19-0) histPvalue,MArrayLM-method *(*histPvalue*)*, [20](#page-19-0) histPvalue,numeric-method *(*histPvalue*)*, [20](#page-19-0) histpvalueplotter, [21](#page-20-0) lassoClass, *[23](#page-22-0)*, *[40](#page-39-0)* lassoReg, [22](#page-21-0) limmaReg, [23](#page-22-0) limmaTwoLevels, [24](#page-23-0) logReg, [25,](#page-24-0) *[39](#page-38-0)* nlcv, *[27](#page-26-0)* nlcvTT, [26](#page-25-0) oaColors, [27](#page-26-0) oaPalette, [28](#page-27-0) p.adjust, *[49](#page-48-0)* pairs, *[33](#page-32-0)* palettes, *[3](#page-2-0)* par, *[5](#page-4-0)*, *[29](#page-28-0)*, *[31](#page-30-0)*, *[41](#page-40-0)* plot, *[25](#page-24-0)* plot.mpm, *[46](#page-45-0)* plot1gene, *[6](#page-5-0)*, [28,](#page-27-0) *[32](#page-31-0)*, *[42](#page-41-0)*

#### INDEX 59

```
plotComb2Samples, 30, 33
plotCombination2genes, 30, 31
plotCombMultSamples, 31, 33
plotLogRatio, 4, 8, 34
pOverA, 12
probabilitiesPlot, 26, 38
probe2gene, 40
profilesPlot, 41
propDEgenes, 42
propDEgenes,limma
        (propDEgenes-methods), 43
propDEgenes,limma-method
        (propDEgenes-methods), 43
propDEgenes,numeric
        (propDEgenes-methods), 43
propDEgenes,numeric-method
        (propDEgenes-methods), 43
propDEgenes-methods, 43
propdegenescalculation, 22, 44
```
replicates, [45](#page-44-0) rle, *[45](#page-44-0)* ROCcurve, *[26](#page-25-0)* rowFtests, *[51](#page-50-0)*

spectralMap, *[40](#page-39-0)*, [46](#page-45-0) spectralMap,ExpressionSet,character *(*spectralMap-methods*)*, [47](#page-46-0) spectralMap,ExpressionSet,character-method *(*spectralMap-methods*)*, [47](#page-46-0) spectralMap-methods, [47](#page-46-0)

topTable,fTest *(*topTable,limma-method*)*, [48](#page-47-0) topTable,fTest-method *(*topTable,limma-method*)*, [48](#page-47-0) topTable,limma *(*topTable,limma-method*)*, [48](#page-47-0) topTable,limma-method, [48](#page-47-0) topTable,MArrayLM *(*topTable,limma-method*)*, [48](#page-47-0) topTable,MArrayLM-method *(*topTable,limma-method*)*, [48](#page-47-0) topTable,tTest *(*topTable,limma-method*)*, [48](#page-47-0) topTable,tTest-method *(*topTable,limma-method*)*, [48](#page-47-0) topTable-methods *(*topTable,limma-method*)*, [48](#page-47-0)

tTest, [50](#page-49-0)

Versioned, *[11](#page-10-0)* VersionedBiobase, *[11](#page-10-0)* volcanoPlot, [51](#page-50-0) volcanoPlot,ExpressionSet,character *(*spectralMap-methods*)*, [47](#page-46-0) volcanoPlot,limma,missing,character *(*volcanoPlot-methods*)*, [53](#page-52-0) volcanoPlot,limma,missing,character-method *(*volcanoPlot-methods*)*, [53](#page-52-0) volcanoPlot,limma,missing,missing *(*volcanoPlot-methods*)*, [53](#page-52-0) volcanoPlot,limma,missing,missing-method *(*volcanoPlot-methods*)*, [53](#page-52-0) volcanoPlot,numeric,numeric,character *(*volcanoPlot-methods*)*, [53](#page-52-0) volcanoPlot,numeric,numeric,character-method *(*volcanoPlot-methods*)*, [53](#page-52-0) volcanoPlot,numeric,numeric,missing *(*volcanoPlot-methods*)*, [53](#page-52-0) volcanoPlot,numeric,numeric,missing-method *(*volcanoPlot-methods*)*, [53](#page-52-0) volcanoPlot,tTest,character *(*volcanoPlot-methods*)*, [53](#page-52-0) volcanoPlot,tTest,missing *(*volcanoPlot-methods*)*, [53](#page-52-0) volcanoPlot,tTest,missing,character-method *(*volcanoPlot-methods*)*, [53](#page-52-0) volcanoPlot,tTest,missing,missing-method *(*volcanoPlot-methods*)*, [53](#page-52-0) volcanoPlot-methods, [53](#page-52-0) volcanoplotter, *[52](#page-51-0)*, [56](#page-55-0)